### **INF5120 "Modellbasert Systemutvikling" "Modelbased System development"**

### Lecture 13: 24.04.2017 **Arne-Jørgen Berre**

**[arneb@ifi.uio.no](mailto:arneb@ifi.uio.no) or [Arne.J.Berre@sintef.no](mailto:Arne.J.Berre@sintef.no)**

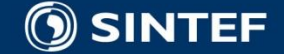

**Telecom and Informatics 1 1 1 1 1 1 1** 

# **Content**

- Model Transformation
- **Model to Model**
- **Model to Text**

**NFR** – Non Functional Requirements ?

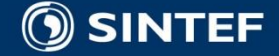

. . . .

**COLLE** 

### Course parts (16 lectures) - 2017

**January (1-3) (Introduction to Modeling, Business Architecture and the Smart Building project):**  $\blacksquare$  1-16/1: Introduction to INF5120 ■ 2-23/1: Modeling structure and behaviour (UML and UML 2.0 and metamodeling) - (establish Oblig groups) ■ 3-30/1: WebRatio for Web Apps/Portals and Mobile Apps – and Entity/Class modeling – (Getting started with WebRatio) ■ February (4-7) (Modeling of User Interfaces, Flows and Data model diagrams, Apps/Web Portals - IFML/Client-Side): ■ 4-6/2: Business Model Canvas, Value Proposition, Lean Canvas and Essence ■ 5-13/2: IFML – Interaction Flow Modeling Language, WebRatio advanced – for Web and Apps ■ 6-20/2: BPMN process, UML Activ.Diagrams, Workflow and Orchestration modelling value networks  $\blacksquare$  7-27/2: Modeling principles – Quality in Models **1** 27/2: Oblig 1: Smart Building – Business Architecture and App/Portal with IFML WebRatio UI for Smart Building ■ March (8-11) (Modeling of IoT/CPS/Cloud, Services and Big Data – UML SM/SD/Collab, ThingML Server-Side): ■ 8-6/3: Basis for DSL and ThingML -> UML State Machines and Sequence Diagrams **9-13/3: ThingML DSL - UML Composite structures, State Machines and Sequence Diagrams II** ■ 10-20/3: Guest lecture, "Experience with Modelling", Anton Landmark, SINTEF **11-27/3: ThingML part 2 and UML Service Modeling, Architectural models, SoaML. Role modeling and UML Collaboration diagrams** ■ April/May (12-14) (MDE – Creating Your own Domain Specific Language): ■ 12-3/4: Model driven engineering – Metamodels, DSL, UML Profiles, EMF, Sirius Editors – intro to Oblig 3 EASTER –  $10/4$  og  $17/4$ ■ 20/4: Oblig 2: Smart Building – Individual and group delivery - Internet of Things control with ThingML – Raspberry Pi, Wireless sensors (temperature, humidity), actuators (power control) ■ 13-24/4: MDE transformations, Non Functional requirements – Discussion of Oblig2 and 3  $\blacksquare$  1. Mai – Official holiday  $\blacksquare$  4/5: Oblig 3 - Your own Domain Specific Language – (ArchiMate) (Delivery – Thursday May 4<sup>th</sup>) ■ 14-8/5: SmartBuilding – Integrating App with Server side and Architmate editor (Discussion of Oblig 3)  $\blacksquare$  May (15-17): (Bringing it together)  $15-15/5$ : Summary of the course – Final demonstrations  $\blacksquare$  16-22/5: Previous exams – group collaborations (No lecture) ■ 17-29/5: Conclusions, Preparations for the Exam by old exams **June (Exam)**  $13/6$ : Exam (4 hours), June 13<sup>th</sup>, 0900-1300

# **Content**

- **MOF and EMF**
- **Model transformations**
- **MOFScript**
- **D** ATL
- Acceleo
- OCL UML Object Constraint Language

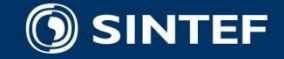

**. . . .** 

п.

### **MDA-compliant Eclipse technologies**

- Eclipse Modeling Tools: <http://www.eclipse.org/downloads/>
- Eclipse Modeling Framework (EMF)
	- <http://www.eclipse.org/emf/>
	- EMF is a modeling framework and code generation facility for building tools and other applications based on a structured data model.
- Eclipse Graphical Editing Framework (GEF)
	- <http://www.eclipse.org/gef/>
	- The Graphical Editing Framework (GEF) allows developers to take an existing application model and quickly create a rich graphical editor.
- Eclipse Graphical Modeling Framework (GMF)
	- <http://www.eclipse.org/gmf/>
	- The Eclipse Graphical Modeling Framework (GMF) provides a generative component and runtime infrastructure for developing graphical editors based on EMF and GEF.

#### Eugenia - plus Spray/Graphiti

- EuGENia is a tool that automatically generates the .gmfgraph, .gmftool and .gmfmap models needed to implement a GMF editor from a single annotated Ecore metamodel
- http://www.eclipse.org/epsilon/doc/eugenia/
- Atlas Transformation Language
	- <http://www.eclipse.org/gmt/atl/>
	- The ATL project aims at providing a set of transformation tools for GMT. These include some sample ATL transformations, an ATL transformation engine, and an IDE for ATL (ADT: ATL Development Tools).
- Eclipse Process Framework (EPF)
	- <http://www.eclipse.org/epf/>
	- To provide an extensible framework and exemplary tools for software process engineering method and process authoring, library management, configuring and publishing a process.

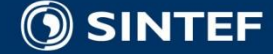

### **EMFText - MOF to text**

**<http://www.emftext.org/index.php/EMFText>** 

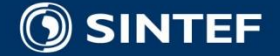

**Telecom and Informatics**

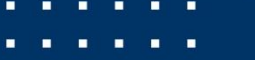

# **Introduction**

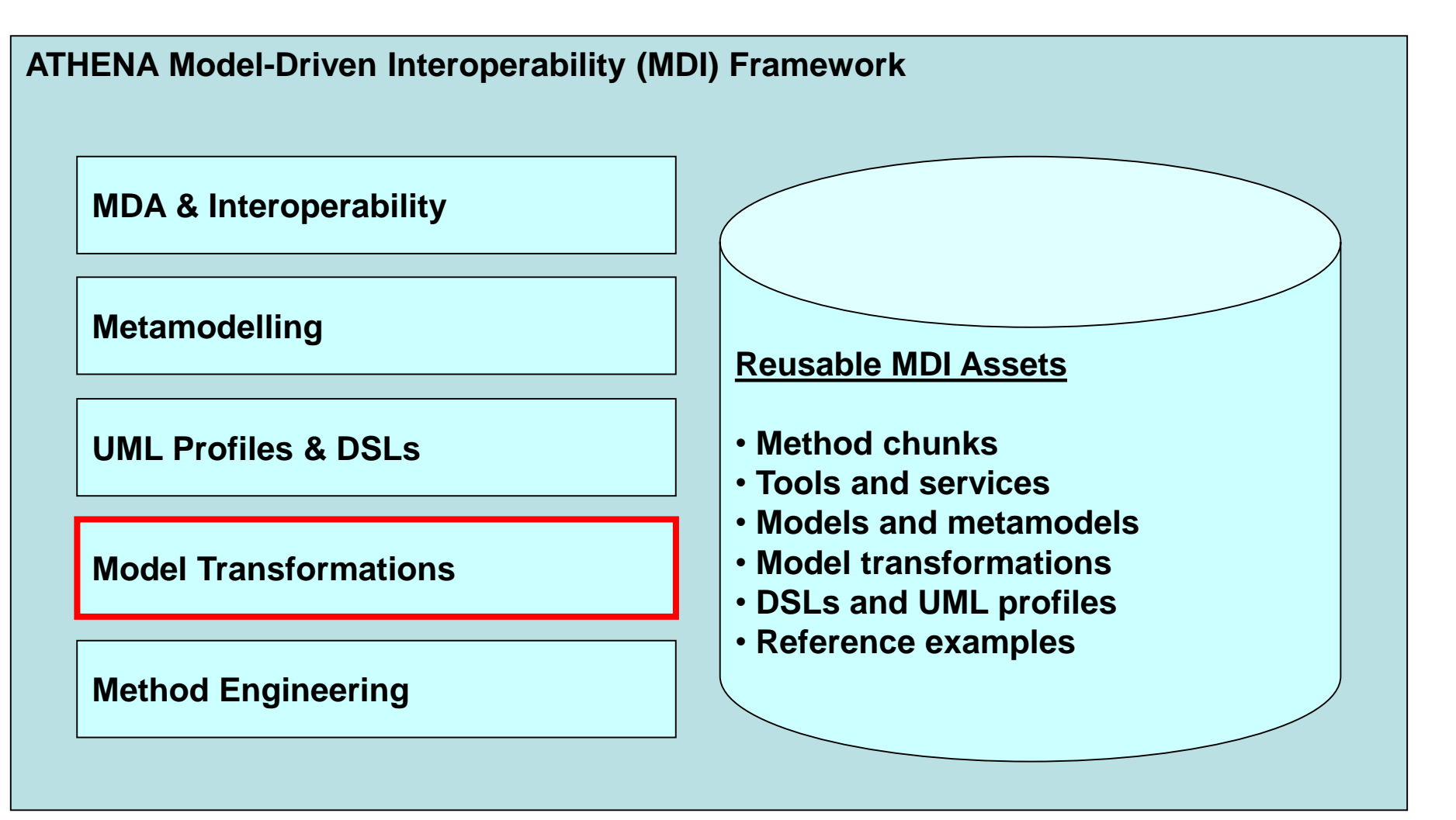

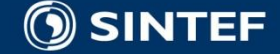

# **Model to Text transformation 1/2**

- **MDA places modelling at the heart of the software** development process.
- Various models are used to capture various aspects of the system in a platform independent manner.
- Sets of transformations are then applied to these platform independent models (PIM) to derive platform specific models (PSM).
- **These PSMs need to be eventually transformed into** software artefacts such as code, deployment specifications, reports, documents, etc.
- It is also common to generate code directly from PIM-like models. (DSL approach)

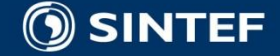

# **Model to Text transformation 1/2**

- QVT, ATL and MOFScript M2M addresses the need of model to model transformation (e.g., PIM – to – PIM, PIM – to – PSM and PSM  $-$  to  $-$  PSM)
- The MOF Model to Text (mof2text) standard addresses how to **translate a model to various text artefacts** such as code, deployment specifications, reports, documents, etc.
- Essentially, the mof2text standard needs to address how to transform a model into a linearized text representation.
- An intuitive way to address this requirement is **a template based approach** wherein the text to be generated from models is specified as a set of text templates that are parameterized with model elements.

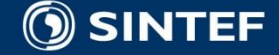

# **Motivation**

### ■ Why do we need model-to-text transformation?

### **Raise the level of abstraction**

- Systems are getting more complex
- Raise of abstraction has proven useful (for instance: Assembly to COBOL)

#### **Automation of the software development process**

- **Decrease development time**
- **n** Increase software quality
- **Focus on the creative part**

#### **Automatic generation of new artefacts from your models**

- Java, EJB, JSP, C#
- SQL Scripts
- $\blacksquare$  HTML
- Test cases
- **Model documentation**

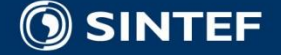

### **Alternatives**

- What are the alternatives?
	- **Programming languages** (e.g Java),
	- Template/scripting languages (e.g XSLT, OaW, Eclipse Java Emitter Templates – JET, OMG MOF Model 2 Text)
	- **Model Transformation Languages** (e.g. ATLAS Transformation Language (ATL)), proprietary **UML-based** script languages, **DSL**-based approaches, Other MOFbased text/code generators
- Properties of the alternatives:
	- Neither programming languages nor scripting languages tend to take advantage of source metamodels.
		- However, it can be done programmatically in Java (e.g. using Eclipse Modelling Framework (EMF))
	- Model 2 Model Transformation languages such as ATL is metamodel-based, but is not designed with text generation in mind. However, it can be done also in ATL
	- UML tool script languages are tied to both UML and a vendor, and are not based on standards.
	- DSLs provides the flexibility of metamodel-based tools; they typically hard code code generation for each domain-specific language.
		- The difference between a MOF-based approach and a DSL is not significant, as transformations in MOF-based approaches also will depend on a particular metamodel.
	- Other MOF-based text generators have not been available, but will emerge.

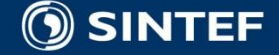

**Telecom and Informatics 11 11 11 11 11** 

### **OMG Request for Proposal for a model-totext transformation language**

### **OMG RFP Issued in 2004**

### **Mandatory Requirements:**

- Generation from MOF 2.0 models to text
- Reuse (if applicable) existing OMG specifications, in particular QVT
- Transformations should be defined at the metalevel of the source model
- Support for string conversion of model data
- String manipulation
- Combination of model data with hard coded output text
- Support for complex transformations
- Multiple MOF models as input (multiple source models)

### **Optional Requirements**

- round-trip engineering
- detection/protection of hand-made changes for re-generation
- *traceability* is a (possible) means of supporting the last two.

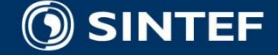

# **MOF to Text Overview**

- A **template-based** approach wherein a *Template*  specifies a text template with placeholders for data to be extracted from models.
- **These placeholders are essentially expressions specified** over metamodel entities with queries being the primary mechanisms for selecting and extracting the values from models.
- **These values are then converted into text fragments using** an expression language augmented with a string manipulation library.
- *Template* can be composed to address complex transformation requirements. Large transformations can be structured into *modules* having public and private parts.

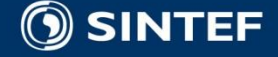

# **MOF to Text Example**

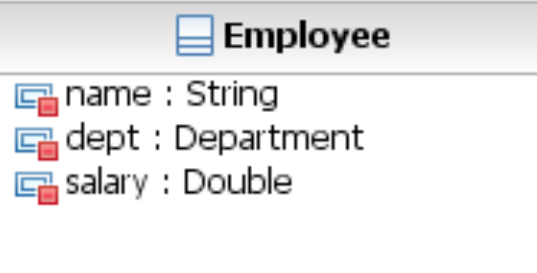

```
[template public classToJava(c : Class)] 
    class [c.name/] {
           // Attribute declarations 
           [attributeToJava(c.attribute)] 
           // Constructor 
           [c.name/] () {
            } 
    }
[/template]
[template public attributeToJava(a : Attribute)]
[a.type.name/] [a.name/];
[/template]
```

```
class Employee
{
          // Attribute declarations
           String name;
           Department dept;
           Double salary;
          // Constructor
           Employee()
           {
           }
}
```
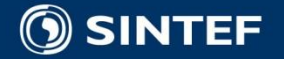

# **Language details 1/3**

- Instead of defining two templates separately, a template can iterate over a collection by using the *for* block.
- Using the *for* block preserves WYSIWYG-ness and improves readability.
- For example the *classToJava* template can use the *for* block as shown below:

```
[template public classToJava(c : Class)] 
          class [c.name/] { 
                     // Attribute declarations
                     [for(a : Attribute | c.attribute)] 
                     [a.type.name/] [a.name/]; 
                     [/for] 
                     // Constructor 
                     [c.name/] () {
                     } 
           }
[/template]
```
**The for block declares a loop variable 'a' of type Attribute and produces for each Attribute in the collection c.attribute the text between the** *[for]* **and** *[/for]***.**

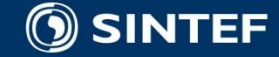

# **Language details 2/3**

 A template can have a guard that decides whether the template can be invoked. For example, the following *classToJava* template is invoked only if the class is concrete.

**[template public classToJava(c : Class) ? (c.isAbstract = false) ]**

 Complex model navigations can be specified using *queries*. The following example shows use of a query *allOperations* to collect operations of all abstract parent classes of a class in a class hierarchy.

**[query public allOperations(c: Class) : Set ( Operation ) =c.operation->union ( c.superClass->select(sc|sc.isAbstract=true)->iterate(ac : Class; os:Set(Operation) = Set{}| os->union(allOperations(ac)))) /]**

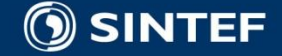

# **Language details 3/3**

- As we have seen, a template has WYSIWYG nature with the text to be output being specified in exactly the way it should look in the output.
- There may be cases where the quantity of the text producing logic far outweighs the text being produced. In this case, it is more intuitive to specify the text producing logic without use of special delimiters. **@code-explicit**

```
@code-explicit
template public classToJava(c : Class) 
'class 'c.name ' { 
          // Constructor 
          'c.name' () { 
          } 
}' 
/template
                                                }
```

```
@text-explicit
[template public classToJava(c : Class)] 
class [c.name/] {
          // Constructor 
          [c.name/] () {
          } 
[/template]
```
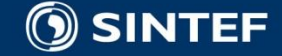

# **OMG Standard for model-to-text**

 MOF2Text: A merge of the different model to text proposals, where MOFScript was one of several

**Many similarities with MOFScript:** 

- **n** imperative language w/ explicit rule calls
- reusing selected parts of QVT/OCL

### **Differs from MOFScript:**

- Mainly syntactical
- Context type does not have its own slot, inserted in the parameter list
- More traditional for-statements instead of forEach
- Escaping direction is flexible: The transformation code can be escaped, or the output text can be escaped (as in MOFScript).

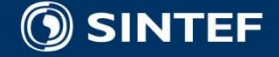

# **Tool Support**

- **Example Section Eclipse M2T Project:** 
	- Acceleo MTL:
		- <http://www.eclipsecon.org/2009/sessions?id=387>
- **MOFScript M2T:** 
	- Parser, model and editor that uses the MOFScript runtime
		- <http://modelbased.net/modelplex/mof2text/index.html>

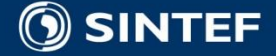

# **MOFScript Model to Text language and Tool**

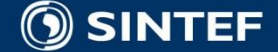

**Telecom and Informatics 20 20** 

# **Introduction**

■ Model Driven Development (MDD) emphasizes the use of models as first class artifacts ■ CIM <--> PIM <--> PSM <--> TEXT / CODE  $\blacksquare$  MOFScript bridges Model  $\rightarrow$  Text

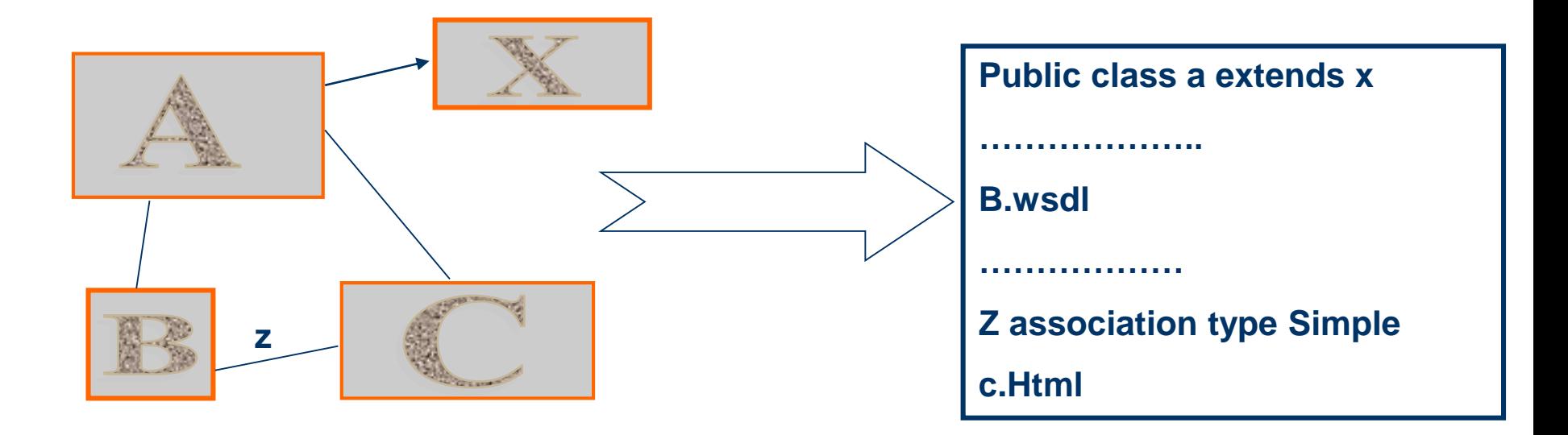

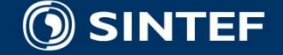

# **MOFScript placed in the 4-layer architecture**

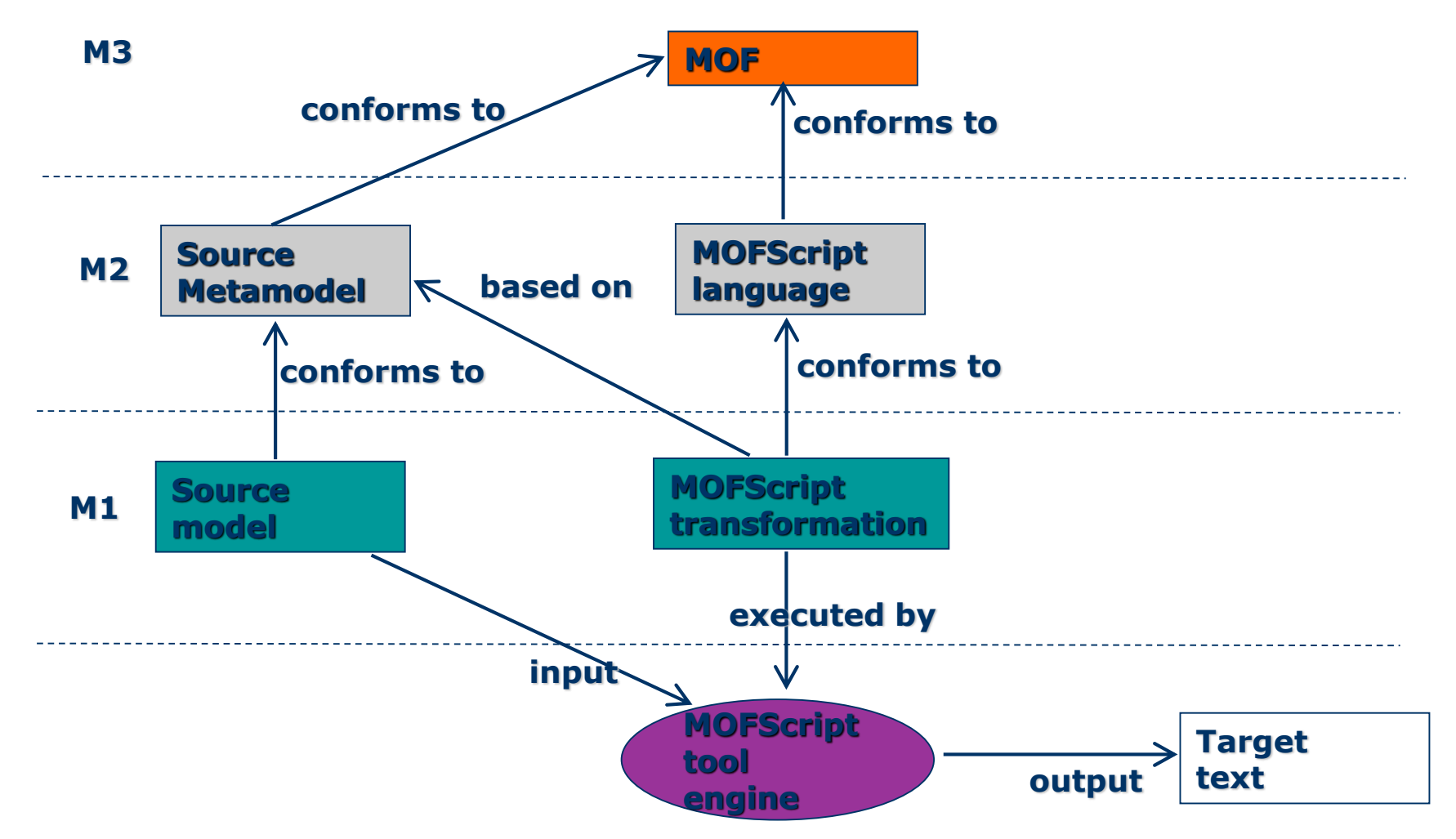

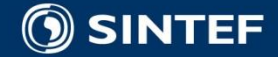

# **What is MOFScript?**

- **The MOFScript tool is an implementation of the MOFScript** model to text transformation language
- **Developed at Sintef ICT in the EU-supported** MODELWARE project
- An Eclipse plug-in
- Mapping of model artifacts to a multitude of textual languages
- Was part of standardization process within OMG ■ OMG RFP MOF Model to Text Transformation process

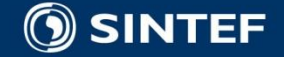

# **MOFScript a transformation language**

- Language for writing model to text transformations
- Rules / Operations are called explicit (Procedural language)
- Partly based on the current QVT specification (keeps it within the family)
- $\blacksquare$  Transforms input models to output text files ■ Generate text from any MOF-based model, e.g., UML models or any kind of domain model.

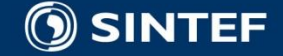

# **MOF Script - background**

■ Usability

- Ease of use: Writing and understanding
- **Few constructs**
- **End user recognizability** 
	- Similar to programming and scripting languages
	- **Imperatively oriented**
- Sequential execution semantics
	- Rules are called explicitly
		- *Might also support pattern matching execution*
	- Contents of rules is executed sequentially
- **Compatibility** 
	- Alignment with latest QVT (QVTMerge) specification

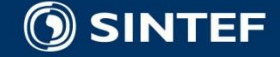

# **MOFScript in action**

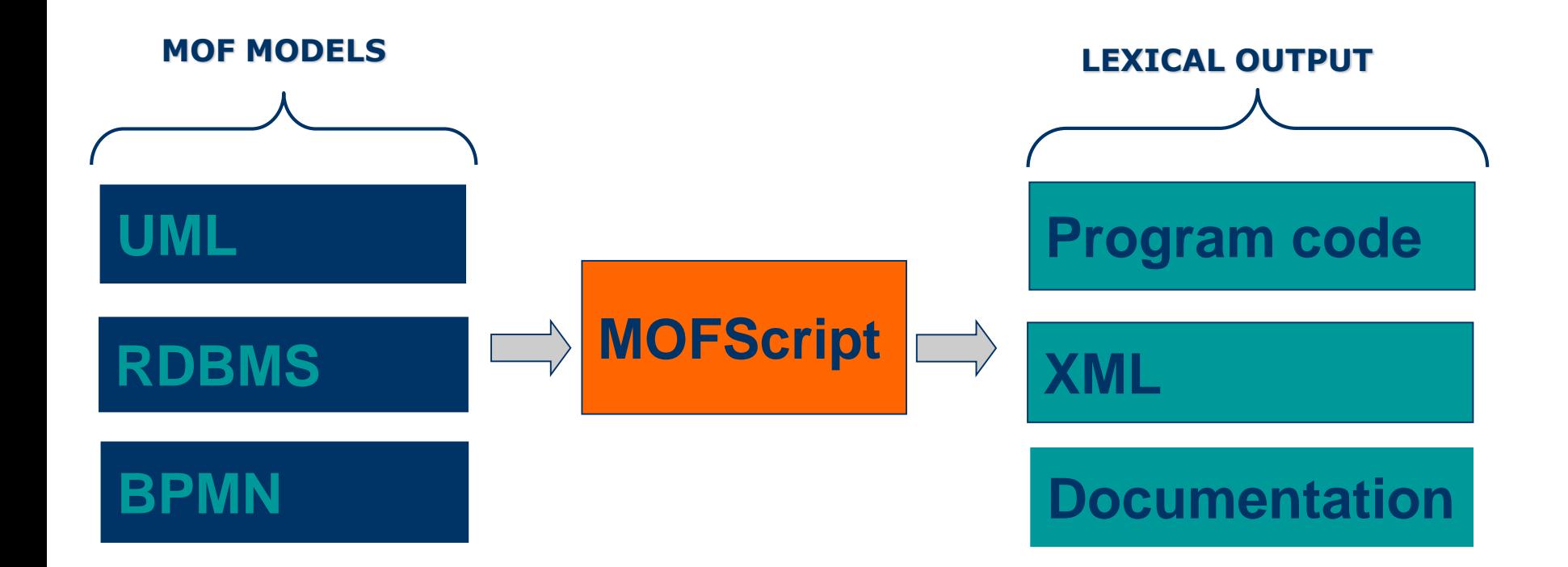

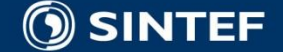

**Telecom and Informatics 26 26** 

# **MOFScript architecture**

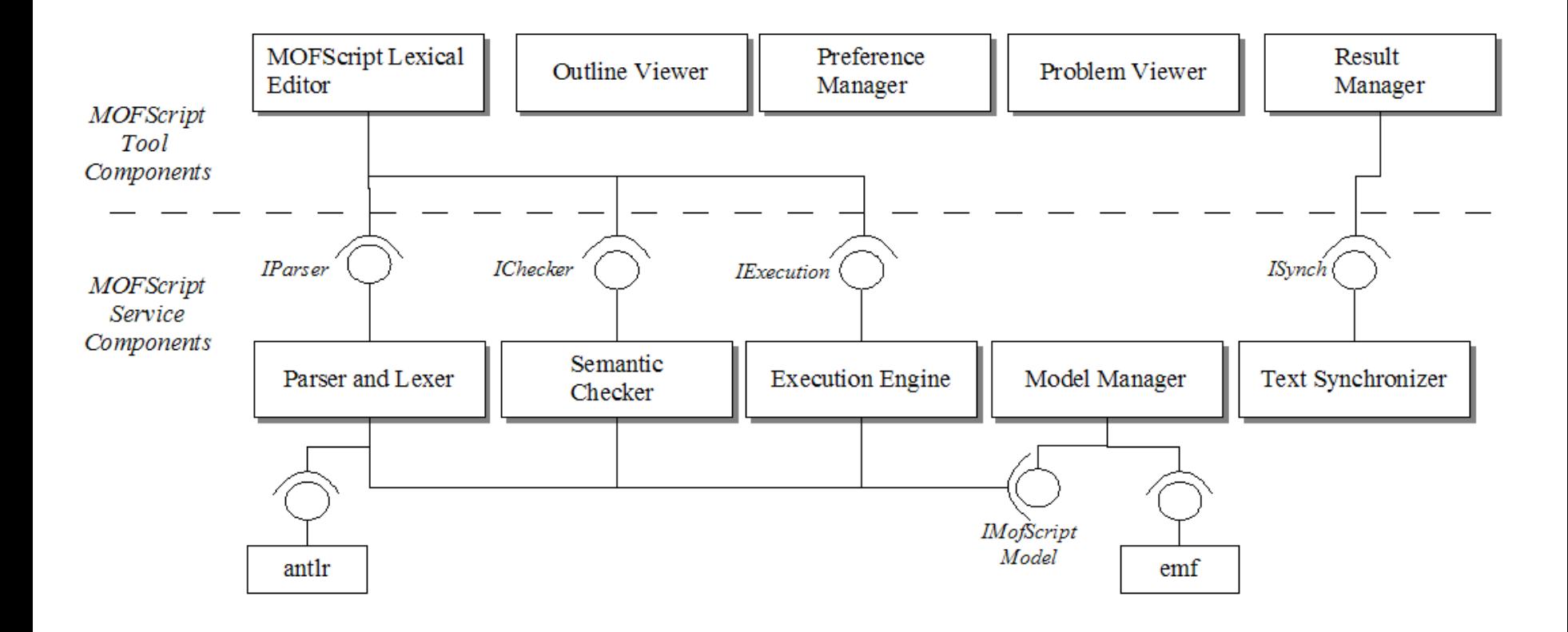

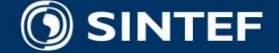

# **MOFScript a model to text tool**

- $\blacksquare$  Provides the means of:
	- $\blacksquare$  Editing, compiling and executing
- Syntax high-lightning
- Content assist
- **Outline**
- MOFScript Console

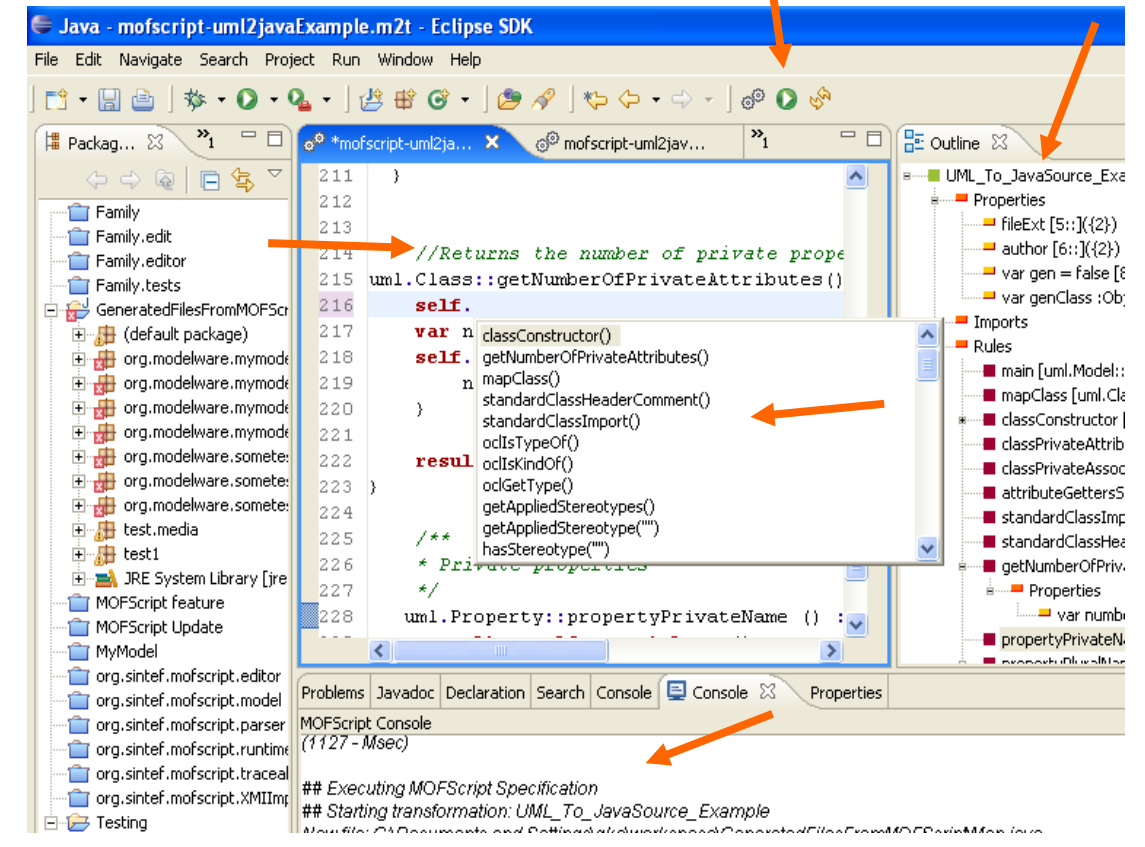

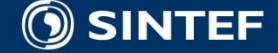

# **The main steps of using the MOFScript tool**

- Task: Define a transformation from source model A to text t.  $(A \rightarrow t)$ 
	- 1. Import or define the source metamodel for A.
	- 2. Write the MOFScript to transform A to t in the MOFScript editor
	- 3. Compile the transformation. Any errors in the transformation will be presented.
		- 1. Fix errors, if any
	- 4. Load a source model corresponding to A's metamodel.
		- 1. Using the Eclipse plugin, this is prompted by the tool when trying to execute.
	- 5. Execute the MOFScript in the MOFScript tool.
		- 1. The transformation is executed. Output text / files are produced.

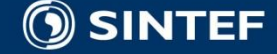

# **Built-in operations**

#### **String operations**

- Various string manipulation operations, such as:
	- size, substring, subStringBefore|After, toLower, toUpper, indexOf, trim, **normalizeSpace, endsWith, startsWith, replace, equals, equalsIgnoreCase, charAt, isLowerCase, isUpperCase**

#### ■ Collection library

- Standard collection operations...
	- Hashmap: put, get, clear, size, keys, values, *isEmpty, forEach*,
	- *List: add, size, clear, isEmpty, first, last, forEach*
	- *Model: size, first, isEmpty, forEach*
- **E** System and utility operations
	- **Various utility functions, such as** 
		- *time, date, getenv, setenv, position, count*
- *UML2 Operations*
	- *Operations available when UML2 models are loaded*
		- *hasStereoType, getAppliedStereotypes, getAppliedStereotype*

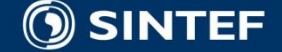

**Telecom and Informatics 1. 1. 1. 1. 1. 1. 30** 

# **Textual syntax**

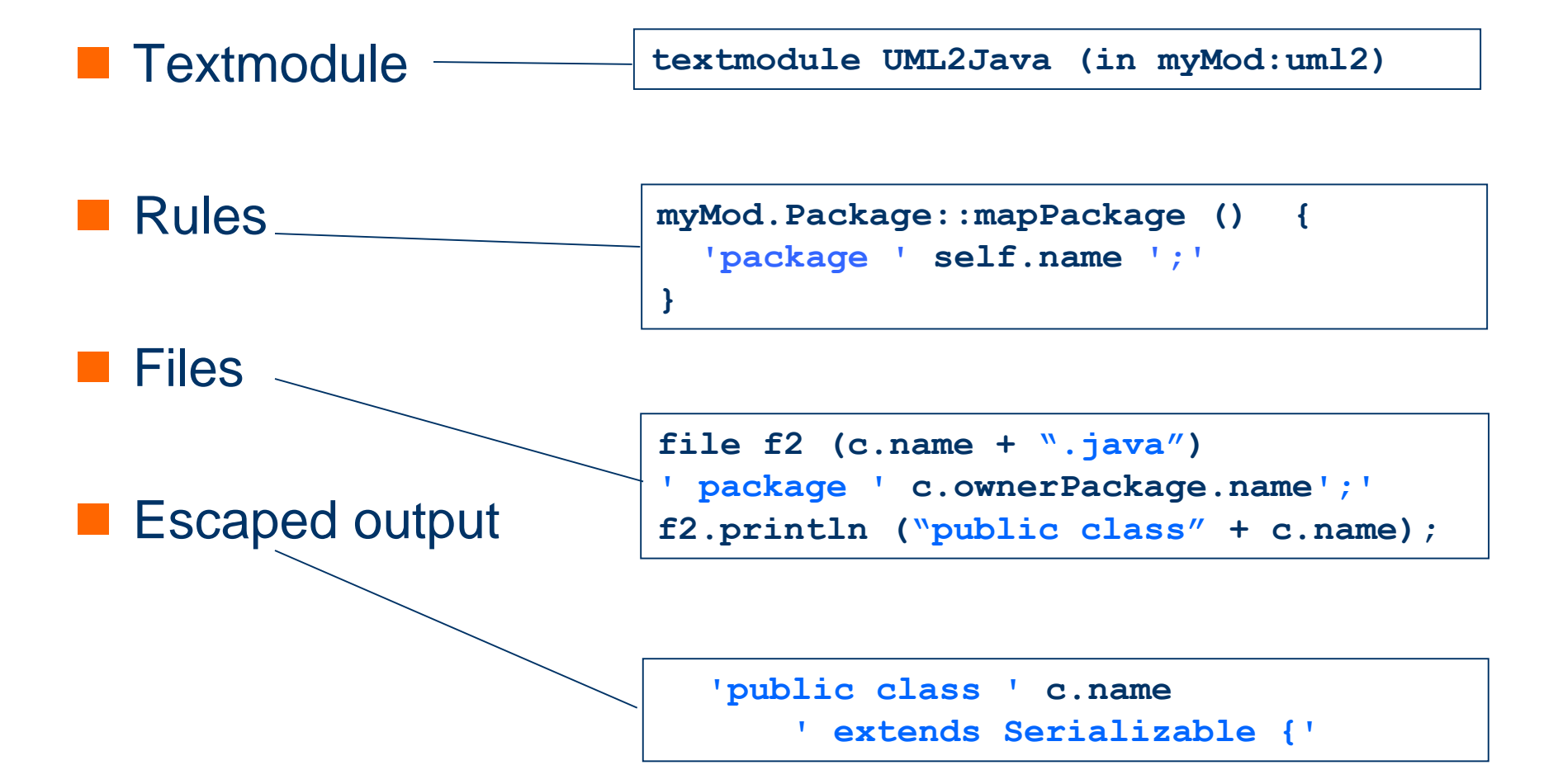

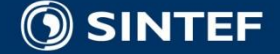

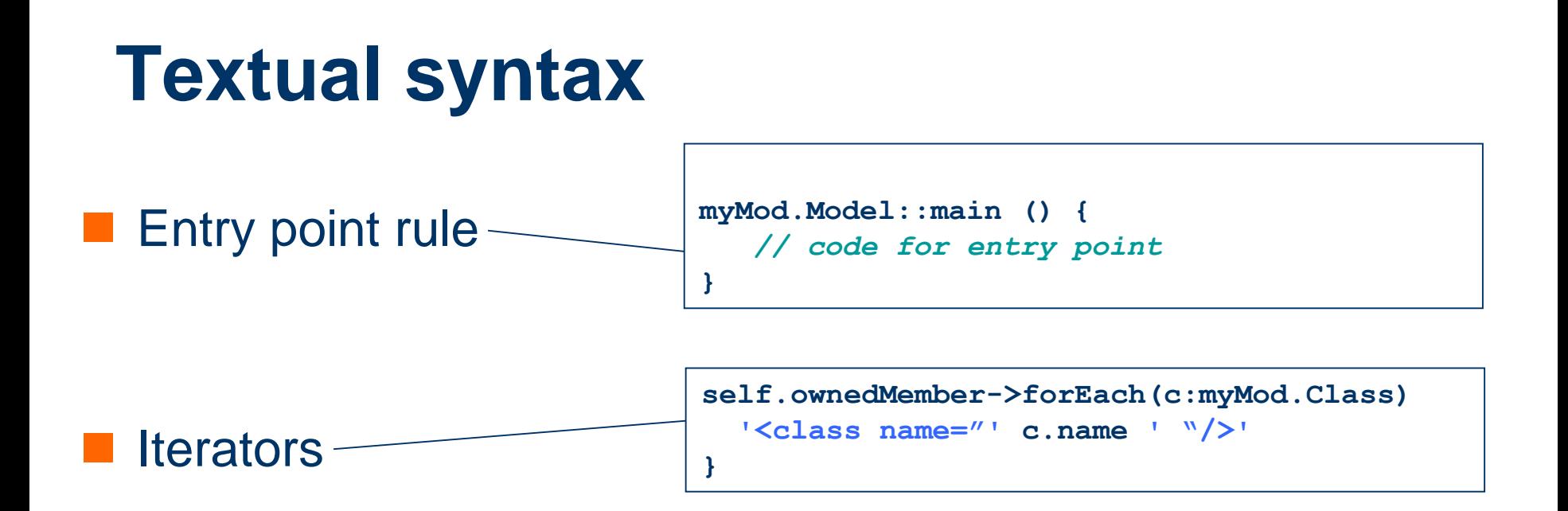

■ Conditional statements

```
if (self.hasStereotype("Feature") {
  ' This is a feature type '
} else if (self.hasStereotype("Product")) {
  ' This is a product type '
} else {
  ' this is neither '
}
```
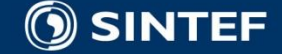

# **Textual syntax**

### ■ Collections

```
var packageNames_List:List
var packageName_Hashtable:Hashtable
```

```
self.ownedMember->forEach(p:uml.Package) {
  packageNames_List.add (p.name)
  packageName_Hashtable.put (p.id, p.name)
```

```
if (packageName_Hashtable.size () > 0) {
```

```
' Listing the package names that does not start with 'S' '
packageName_Hashtable->forEach (s:String | not(s.startsWith("S")) {
   ' Package: ' s
```

```
}
}
```
**}**

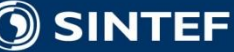

# **Textual syntax**

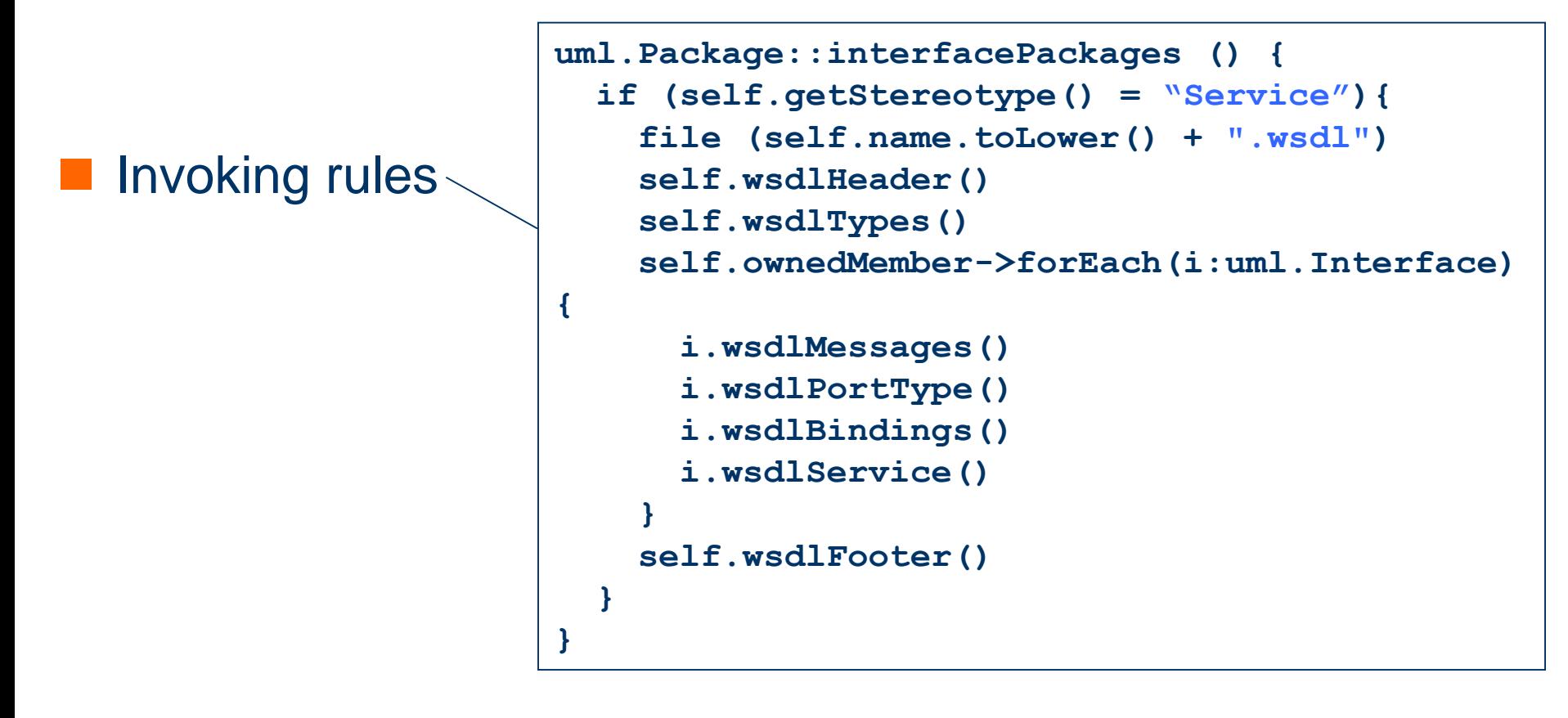

**}**

 Return results **uml.Package::getPackageNameToLower(): String { result = self.name.toLower()**

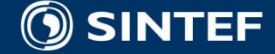

# **Uml2Java Example**

```
//Context class
self.ownedAttribute->forEach(p : uml.Property | p.association = null) {
  p.attributeGetterSetters()
}
// Generate Getter and Setters
 uml.Property::attributeGettersSetters () {
    'public ' self.type.name ' get' self.name.firstToUpper() ' () {'
   'return ' self.name ';\n }\n'
    'public void set' self.name.firstToUpper() '(' self.type.name ' input ) { '
   self .name ' = input; \n } '
```
#### **G** Book

□ bookTitle : String

numberOfPages: Integer

```
public String getBookTitle(){
 return bookTitle;
```
**}**

**}**

**}**

```
public void setBookTitle(String input){
 bookTitle = input;
```

```
}
public Integer getNumberOfPages(){
 return numberOfPages
```

```
public void setNumberOfPages(Integer
input){
```

```
numberOfPages = input;
```
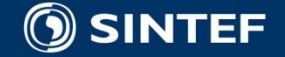

**}**

# **FamilyModel example**

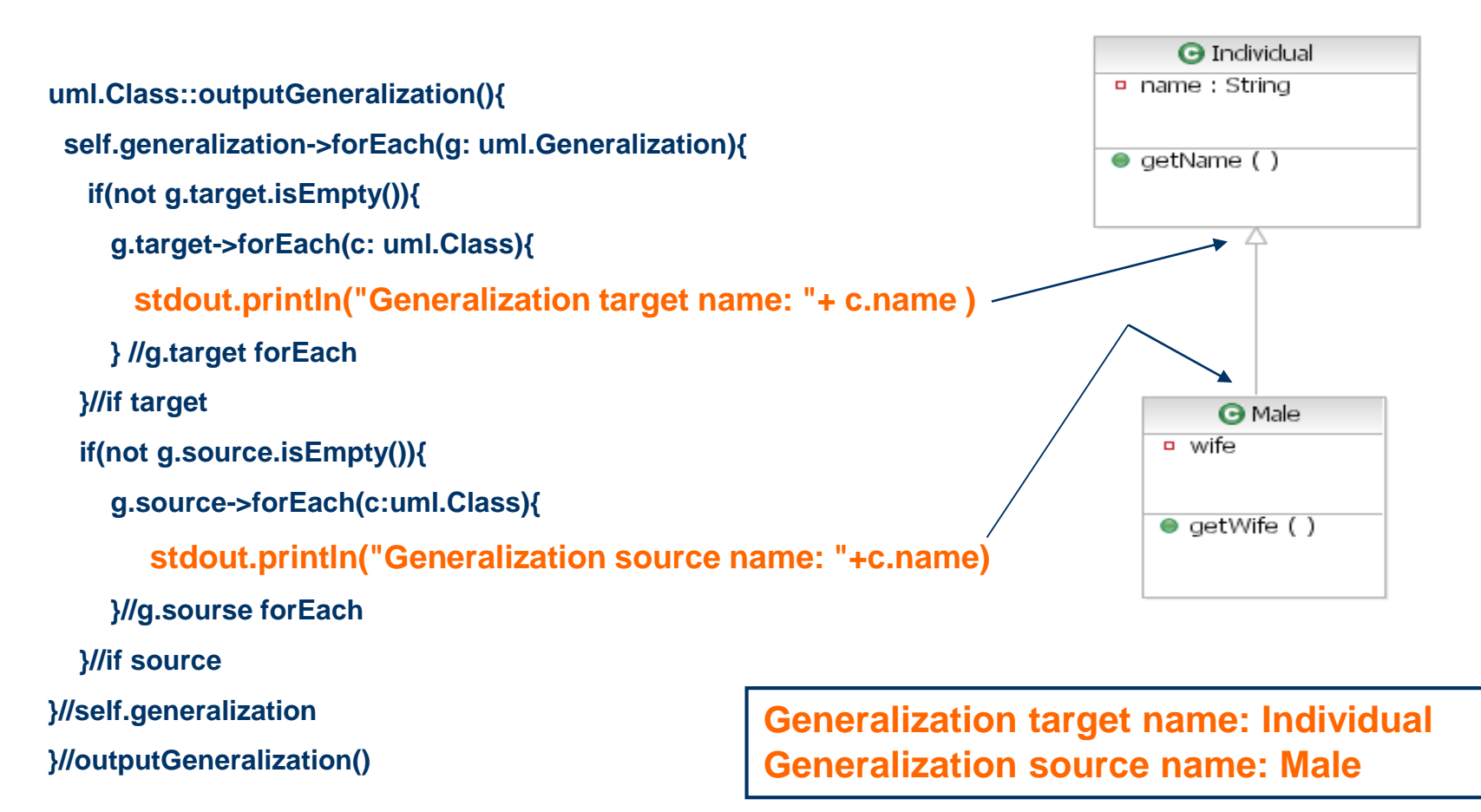

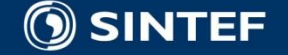
### **MOFScript Example**

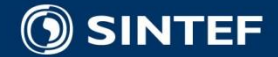

**Telecom and Informatics 37**

### **Example Model**

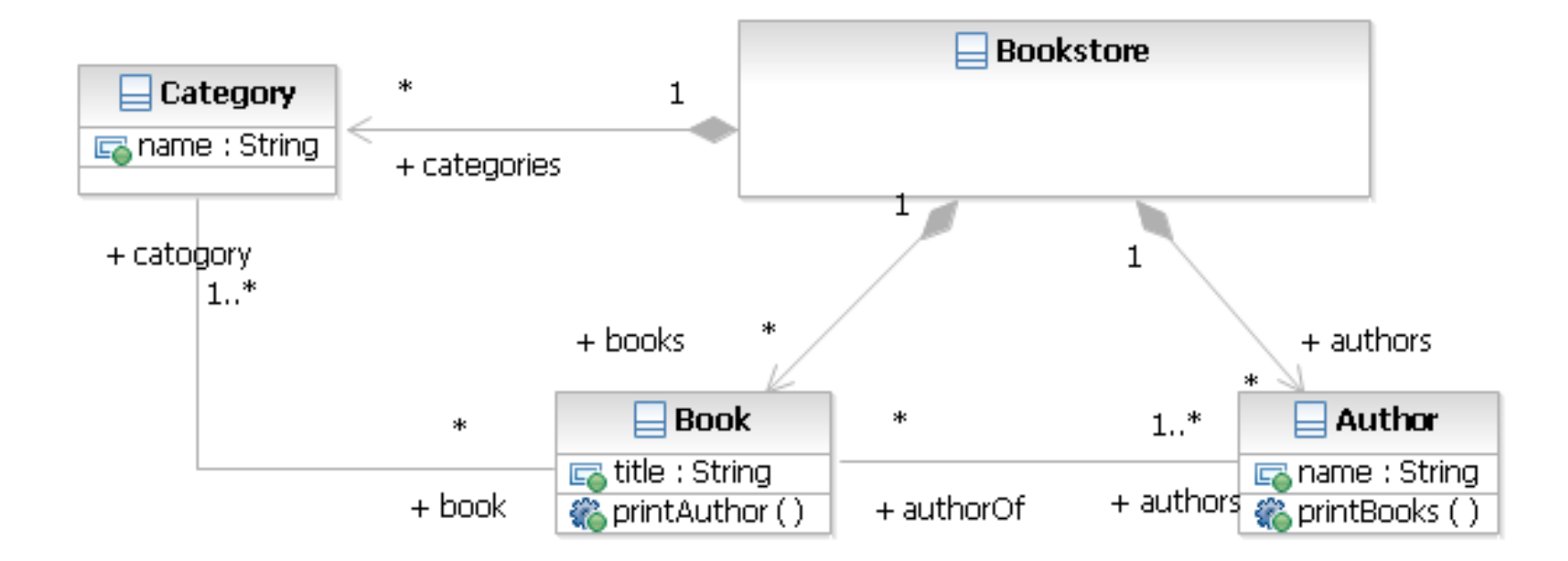

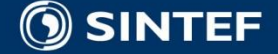

## **Example Transformation**

```
uml.Class::main(){
  file(self.name+ ".java")
  'package ' packageName';\n
   import java.util.*;\n'
   self.visibility' class ' self.name'{
```

```
self.ownedAttribute->forEach(p:uml.Property | p.association = null ){
    ' p.visibility' ' p.type.name' ' p.name';\n'
```

```
}
self.ownedAttribute->forEach(p:uml.Property | p.association !=null ){
   ' // Association: authors:Author(1..-1)'
    '\t ' p.visibility' HashMap<' p.type.name', ' p.name '>_' 
      p.name.toLower()';'
 }
```
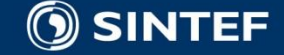

'

### **Example Generated Java Code**

- **package** org.sintef.no; **import** java.util.HashMap; **public class** Book { **private** String \_title ; // Association: authors:Author(1..-1) **protected** HashMap<String, Author> authors; // Association: category:Category(1..-1)
	- **protected** HashMap<String, Category>\_category;

}

### **Overview**

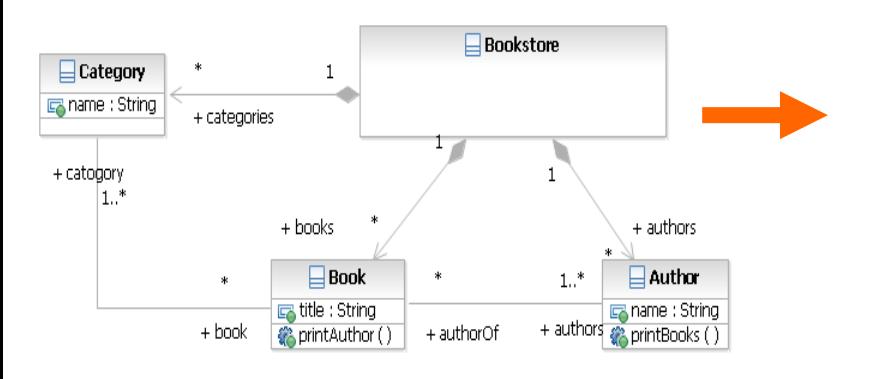

**package** org.sintef.no; **import** java.util.HashMap; **public class** Book { **private** String \_title ; // Association: authors:Author(1..-1) **protected** HashMap<String, Author>\_authors; // Association: category:Category(1..-1) **protected** HashMap<String, Category>\_category; } **}**

**uml.Class::main(){ file(self.name+".java") 'package 'packageName';\n import java.util.\*;\n' self.visibility' class ' self.name'{**

- **self.ownedAttribute->forEach(p:uml.Property | p.association = null ){**
	- **' p.visibility' ' p.type.name' ' p.name';\n'**

#### **}**

- **self.ownedAttribute->forEach(p:uml.Property | p.association !=null ){**
	- **' // Association: authors:Author(1..-1)'**
		- **'\t 'p.visibility'HashMap<'p.type.name', 'p.name '>\_' p.name.toLower()';'**

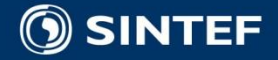

### **Model transformation service**

 [http://www.modelbased.net/tools/model-transformation](http://www.modelbased.net/tools/model-transformation-service)service

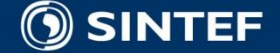

### **References**

### ■ OMG MOF Model to Text Transformation RFP

■ <http://www.omg.org/cgi-bin/apps/doc?ad/04-04-07.pdf>

#### **MOFScript submission**

■ <http://www.omg.org/cgi-bin/apps/doc?ad/05-05-04.pdf>

**MOFScript tool** 

- <http://www.modelbased.net/mofscript>
- <http://www.eclipse.org/gmt/mofscript>
- **MOFScript lecture:** 
	- http://www.modelware[ist.org/index.php?option=com\\_remository&Itemid=79&func=fileinfo&id=94](http://www.modelware-ist.org/index.php?option=com_remository&Itemid=79&func=fileinfo&id=94)
- **OMG MOF to Text** 
	- <http://www.omg.org/docs/ptc/06-11-01.pdf>
	- <http://modelbased.net/modelplex/mof2text/index.html>

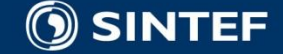

# **"Families to Persons"**

**A simple illustration of model-to-model transformation**

**Freddy Allilaire Frédéric Jouault**

**ATLAS group, INRIA & University of Nantes, France**

**Adapted from** 

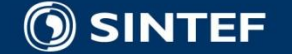

**Telecom and Informatics - <sup>44</sup> -**

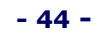

## **Context of this work**

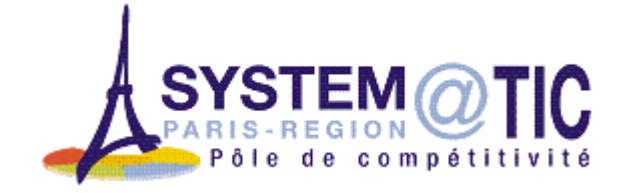

- **The present courseware has been elaborated in the** context of the "Usine Logicielle" project (www.usine[logicielle.org\) of the cluster System@tic Paris-Régio](http://www.usine-logicielle.org/)n with the support of the Direction Générale des Entreprises, Conseil Régional d'Ile de France, Conseil Général des Yvelines, Conseil Général de l'Essonne, and Conseil Général des Hauts de Seine.
- **The MDD courseware provided here with the status of** open source software is produced under the EPL 1.0 license.

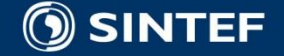

### **Overview**

- **This presentation describes a very simple model** transformation example, some kind of ATL "hello world".
- If it is intended to be extended later.
- **The presentation is composed of the following parts:** 
	- **Prerequisites.**
	- **Introduction.**
	- **Metamodeling.**
	- Transformation.
	- Conclusion.

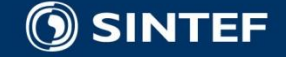

### **Prerequisites**

- In the presentation we will not discuss the prerequisites.
- **The interested reader may look in another presentation to** these prerequisites on:
	- **MDE (MOF, XMI, OCL).**
	- Eclipse/EMF (ECORE).
	- **AMMA/ATL.**

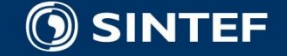

### **Introduction**

- **The goal is to present a use case of a model to model** transformation written in ATL.
- This use case is named: "Families to Persons".
- Initially we have a text describing a list of families.
- We want to transform this into another text describing a list of persons.

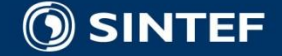

## **Goal of the ATL transformation we are going to write**

**Transforming this … … into this.**

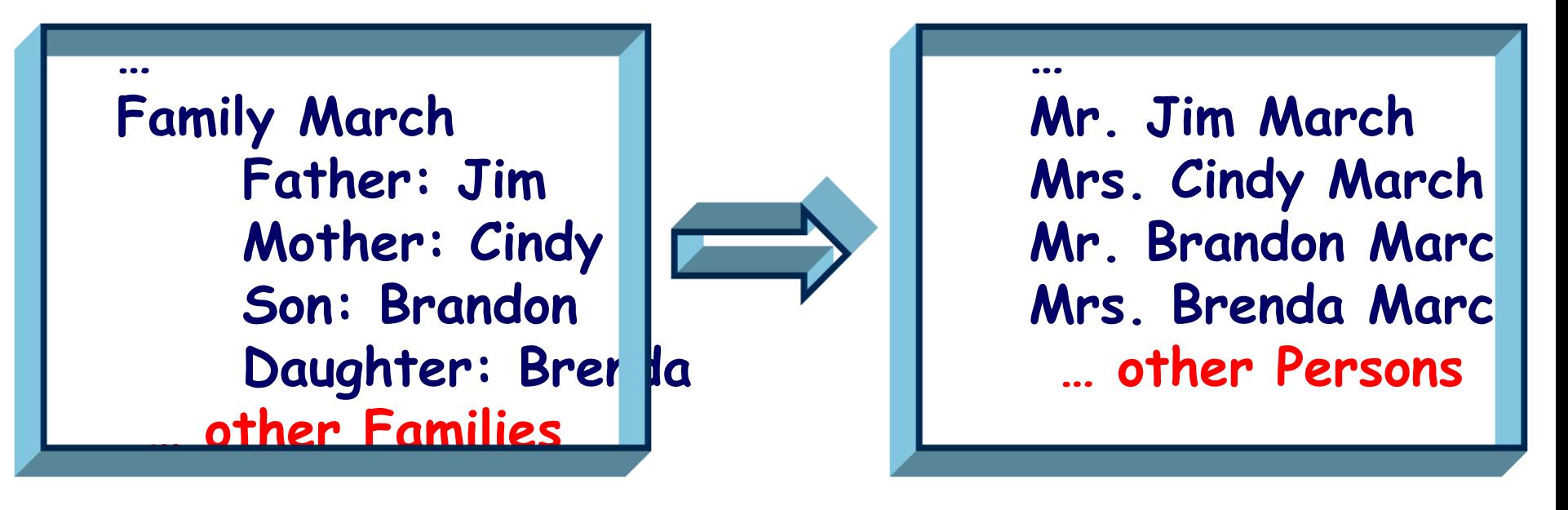

**Let's suppose these are not texts, but models (we'll discuss the correspondence between models and texts later).**

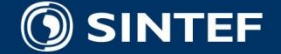

### **Input of the transform** to is a model

**Family March Father: Jim Mother: Cindy Son: Brandon** Daughter: Bre da **Family Sailor Father: Peter Mother: Jack Son: David Son: Dylan** Daughter: Kel

**OSINTEF** 

```
<?xml version="1.0" encoding="ISO-8859-1"?> <xmi:XMI xmi:version="2.0" xmlns:xmi="http:// www.omg.org/XMI" xmlns="Families"> <Family lastName="March"> <father firstName="Jim"/> <mother firstName="Cindy"/> <sons firstName="Brandon"/> <daughters firstName="Brenda"/> \langleFamily>
  <Family lastName="Sailor"> <father firstName="Peter"/> <mother firstName="Jackie"/> <sons firstName="David"/> <sons firstName="Dylan"/> <daughters firstName="Kelly"/> \langleFamily>
</xmi:XMI>
```
### **This is the text. This is the corresponding model. It is expressed in XMI, a standard way to represent models.**

**Telecom and Informatics - <sup>50</sup> -**

### **Output of the transformation should be a model**

**Mr. Dylan Sailor Mr. Peter Sailor Mr. Brandon March Mr. Jim March Mr. David Sailor Mrs. Jackie Sailor Mrs. Brenda March Mrs. Cindy March Mrs. Kelly Sailor**

```
<?xml version="1.0" encoding="ISO-8859-1"?> <xmi:XMI xmi:version="2.0" xmlns:xmi="http://www.omg.org/XMI" xmlns="Persons"> <Male fullName="Dylan Sailor"/> <Male fullName="Peter Sailor"/> <Male fullName="Brandon March"/> <Male fullName="Jim March"/> <Male fullName="David Sailor"/> <Female fullName="Jackie Sailor"/> <Female fullName="Brenda March"/> <Female fullName="Cindy March"/> <Female fullName="Kelly Sailor"/> </xmi:XMI>
```
**This is the text. This is the corresponding model (The corresponding XMI file is named "sample-Persons.ecore").**

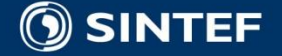

### **Each model conforms to a metamodel**

### **Source metamodel**

### **conformsTo**

```
<?xml version="1.0" encoding="ISO-8859-1"?> <xmi:XMI xmi:version="2.0" xmlns:xmi="http:// www.omg.org/XMI" xmlns="Families"> <Family lastName="March"> <father firstName="Jim"/> <mother firstName="Cindy"/> <sons firstName="Brandon"/> <daughters firstName="Brenda"/> \langle Family>
  <Family lastName="Sailor"> <father firstName="Peter"/> <mother firstName="Jackie"/> <sons firstName="David"/> <sons firstName="Dylan"/> <daughters firstName="Kelly"/> \langle/Family>
</xmi:XMI>
```
**OSINTEF** 

### **Source model "sample-Families.ecore"**

### **Target metamodel**

### **conformsTo**

<?xml version="1.0" encoding="ISO-8859-1"?> <xmi:XMI xmi:version="2.0" xmlns:xmi="http://www.omg.org/XMI" xmlns="Persons"> <Male fullName="Dylan Sailor"/> <Male fullName="Peter Sailor"/> <Male fullName="Brandon March"/> <Male fullName="Jim March"/> <Male fullName="David Sailor"/> <Female fullName="Jackie Sailor"/> <Female fullName="Brenda March"/> <Female fullName="Cindy March"/> <Female fullName="Kelly Sailor"/> </xmi:XMI>

### **Target model "sample-Persons.ecore"**

**Telecom and Informatics - <sup>52</sup> -**

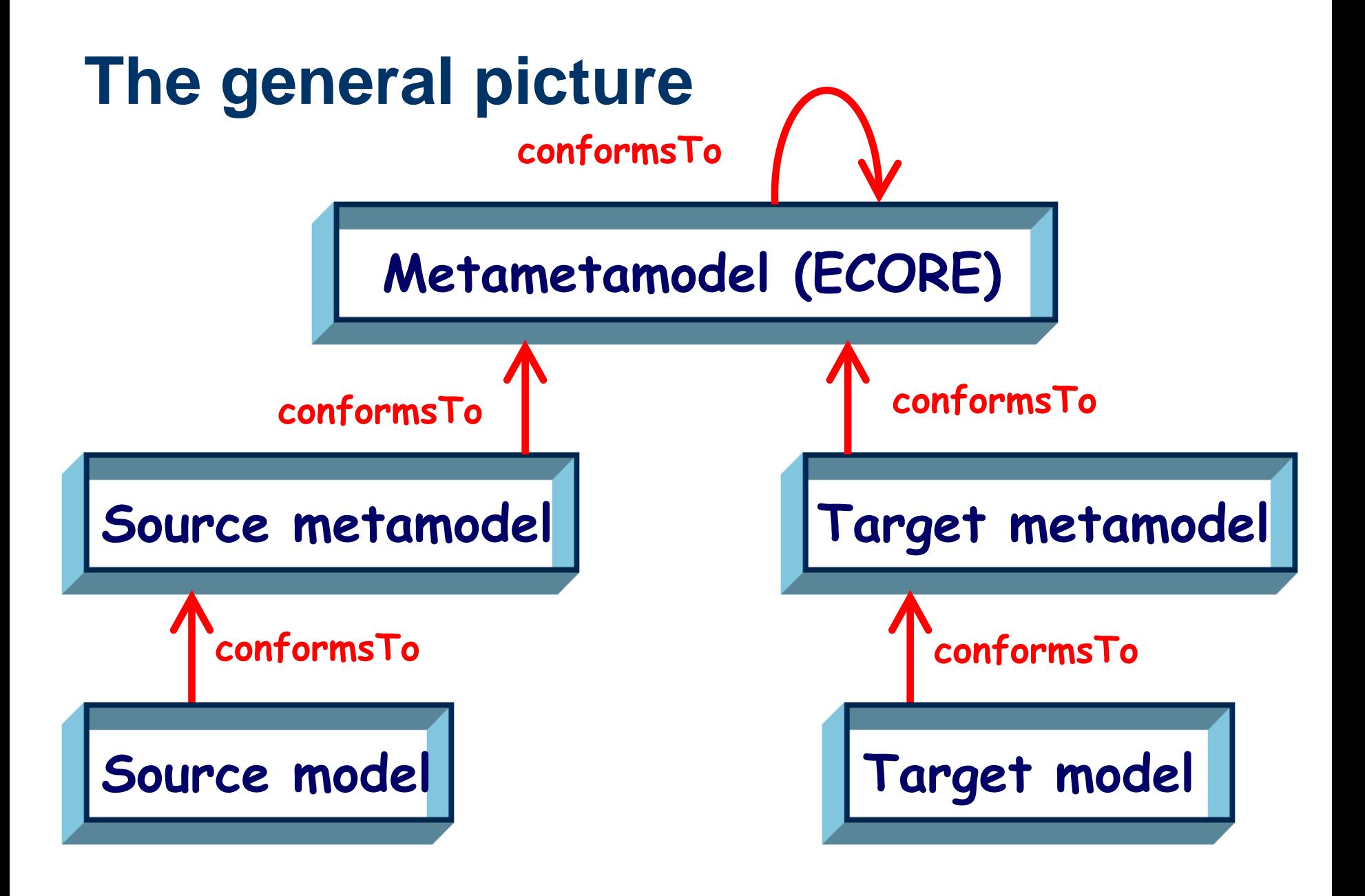

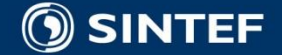

### **What we need to provide**

- In order to achieve the transformation, we need to provide:
	- 1. A source metamodel in KM3 ("Families").
	- 2. A source model (in XMI) conforming to "Families".
	- 3. A target metamodel in KM3 ("Persons").
	- 4. A transformation model in ATL ("Families2Persons").
- When the ATL transformation is executed, we obtain:
	- A target model (in XMI) conforming to "Persons".

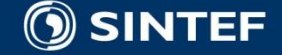

### **Definition of the source metamodel "Families"**

#### What is "Families":

A collection of families.

Each family has a name and is composed of members:

A father

A mother

Several sons

Several daughters

Each family member has a first name.

**Family March Father: Jim Mother: Cindy Son: Brandon Daughter: Brend Family Sailor Father: Peter Mother: Jackie Sons: David, Dy Daughter: Kelly**

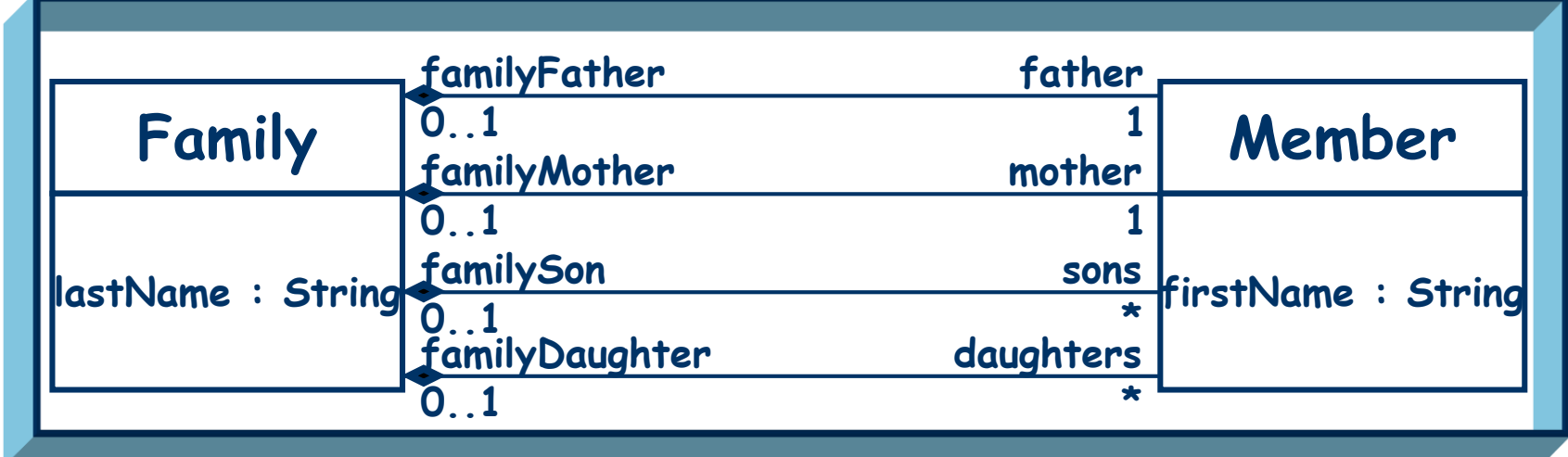

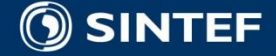

#### **"Families" metamodel (visual presentation and KM3)**

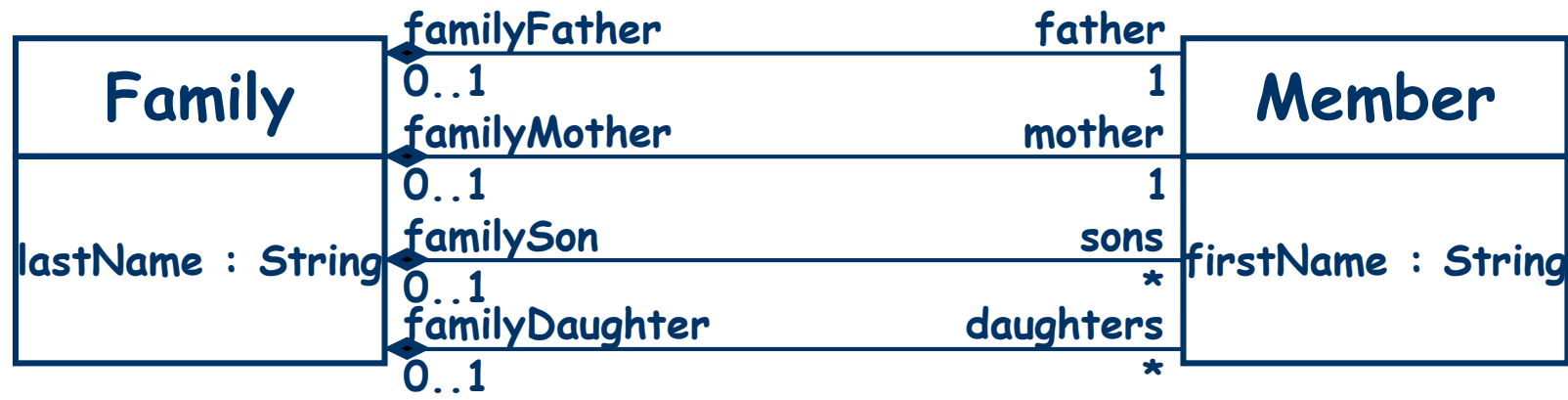

```
package Families { class Family { attribute lastName : String; reference father container : Member oppositeOf familyFather; reference mother container : Member oppositeOf familyMother; reference sons[*] container : Member oppositeOf familySon; reference daughters[*] container : Member oppositeOf familyDaughter; }
      class Member { attribute firstName : String; reference familyFather[0-1] : Family oppositeOf father; reference familyMother[0-1] : Family oppositeOf mother; reference familySon[0-1] : Family oppositeOf sons; reference familyDaughter[0-1] : Family oppositeOf daughters; } }
package PrimitiveTypes { datatype String; }
```
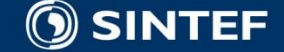

**Telecom and Informatics - <sup>56</sup> -**

### **"Persons" metamodel (visual presentation and KM3)**

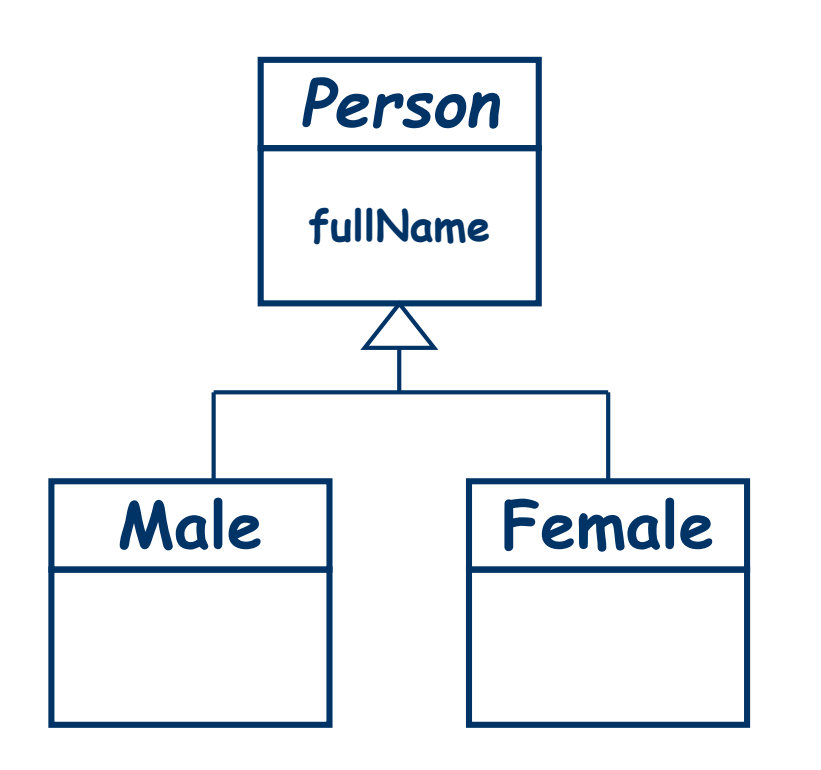

**package** Persons {

}

}

}

```
abstract class Person { attribute fullName : String;
```
**class** Male **extends** Person { }

**class** Female **extends** Person { }

**package** PrimitiveTypes { **datatype String;**

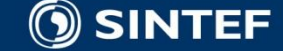

## **The big picture**

Eclipse Modeling Framework (EMF)

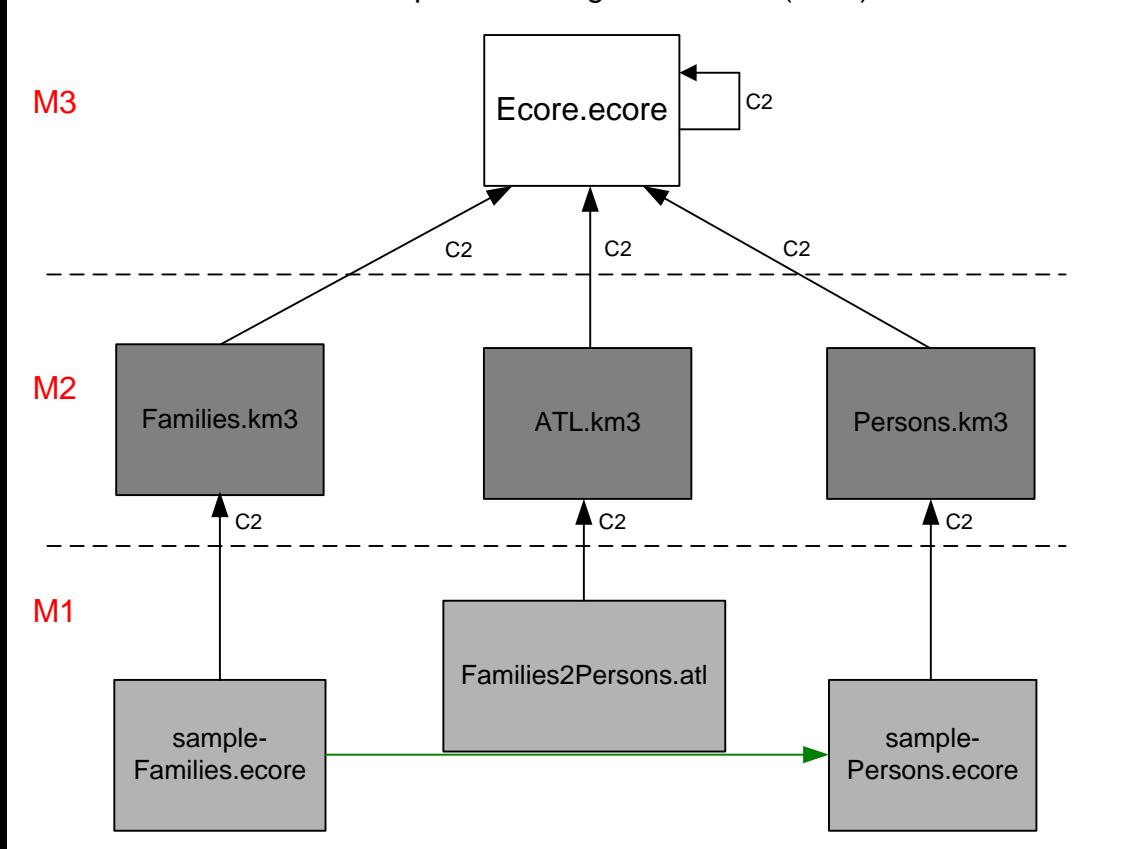

**O SINTEF** 

- **1. Our goal in this mini-tutorial is to write the ATL transformation, stored in the "Families2Persons" file.**
- **2. Prior to the execution of this transformation the resulting file "sample-Persons.ecore" does not exist. It is created by the transformation.**
- **3. Before defining the transformation itself, we need to define the source and target metamodels ("Families.km3" and "Person.KM3").**
- **4. We take for granted that the definition of the ATL language is available (supposedly in the "ATL.km3" file).**
- **5. Similarly we take for granted that the environment provides the recursive definition of the metametamodel (supposedly in the "Ecore.ecore" file).**

**Telecom and Informatics - <sup>58</sup> -**

### **Families to Persons Architecture**

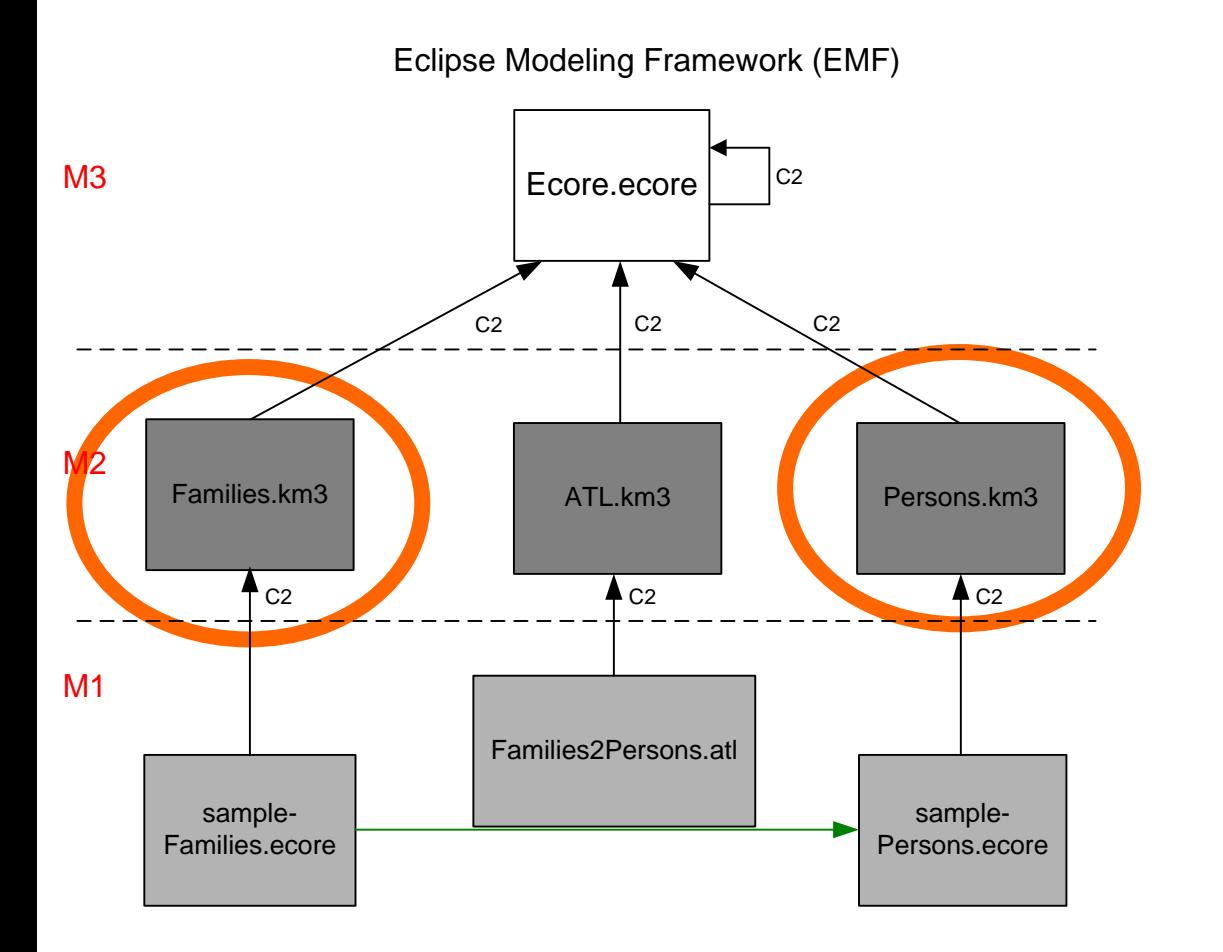

- *1. Families* **and** *Persons* **metamodels have been created previously.**
- **2. They have been written in the KM3 metamodel specification DSL (Domain Specific Language).**

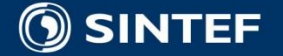

### **Families to Persons Architecture**

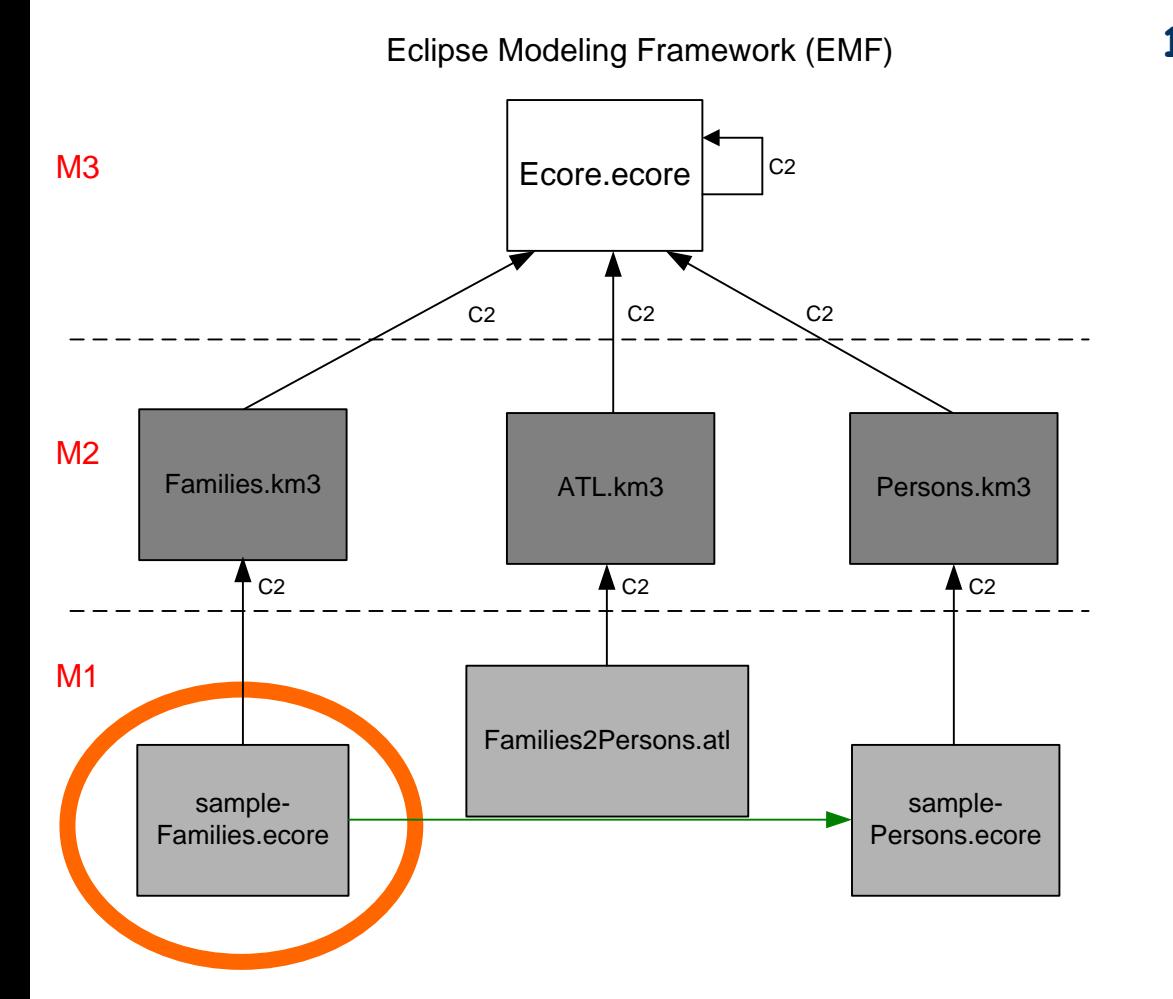

**1. The following file is the sample that we will use as source model in this use case:**

<?xml version="1.0" encoding="ISO-8859-1"?> <xmi:XMI xmi:version="2.0" xmlns:xmi="http:// www.omg.org/XMI" xmlns="Families"> <Family lastName="March"> <father firstName="Jim"/> <mother firstName="Cindy"/> <sons firstName="Brandon"/> <daughters firstName="Brenda"/>  $\langle$ Family> <Family lastName="Sailor"> <father firstName="Peter"/> <mother firstName="Jackie"/> <sons firstName="David"/> <sons firstName="Dylan"/> <daughters firstName="Kelly"/> </Family> </xmi:XMI>

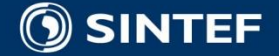

### **Families to Persons Architecture**

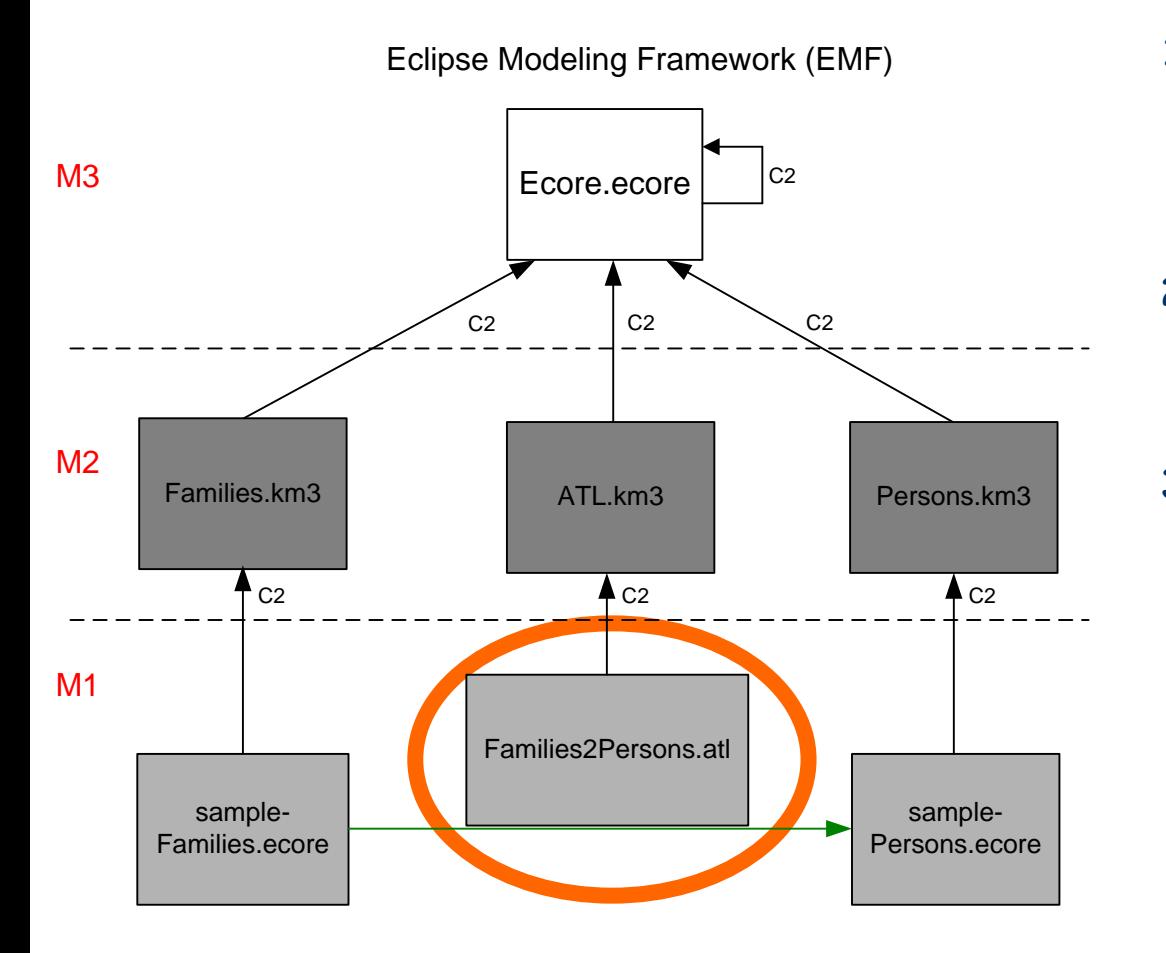

- **1. Now, let us start the creation of the ATL transformation**  *Families2Persons.atl.*
- **2. We suppose the ATL environment is already installed.**
- **3. The creation of the ATL transformation will follow several steps as described in the next slides.**

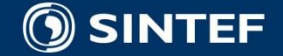

## **Families to Persons: project creation**

#### **First we create an ATL project by using the ATL Project** Wizard.

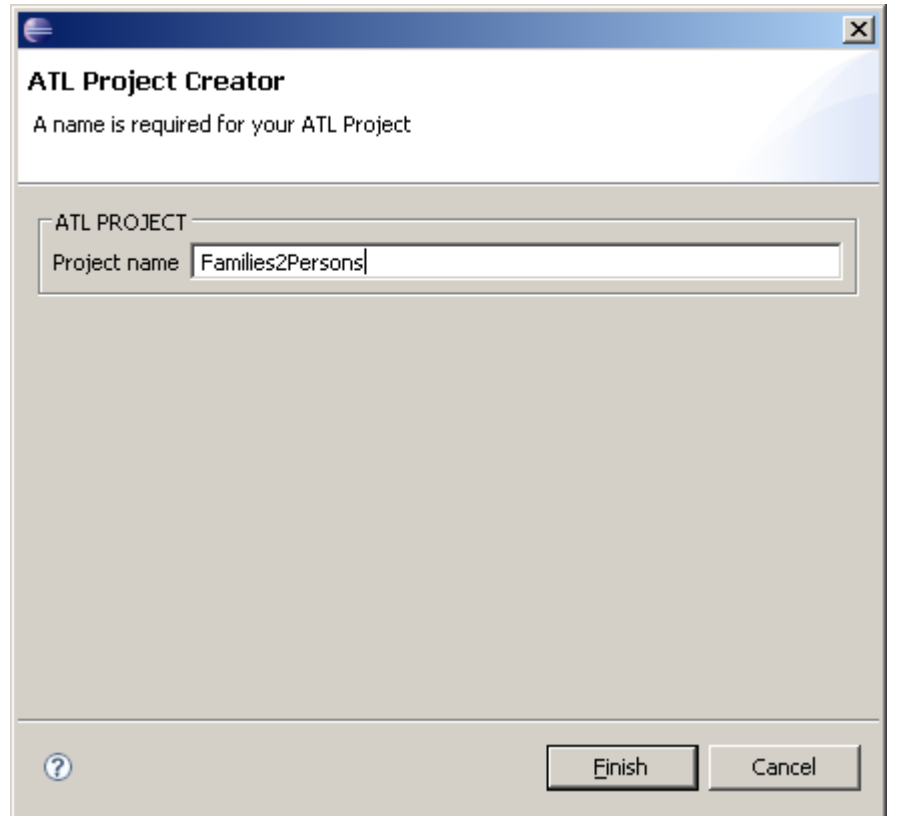

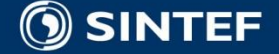

### **Families to Persons: ATL transformation creation**

■ Next we create the ATL transformation. To do this, we use the ATL File Wizard. This will generate automatically the header section.

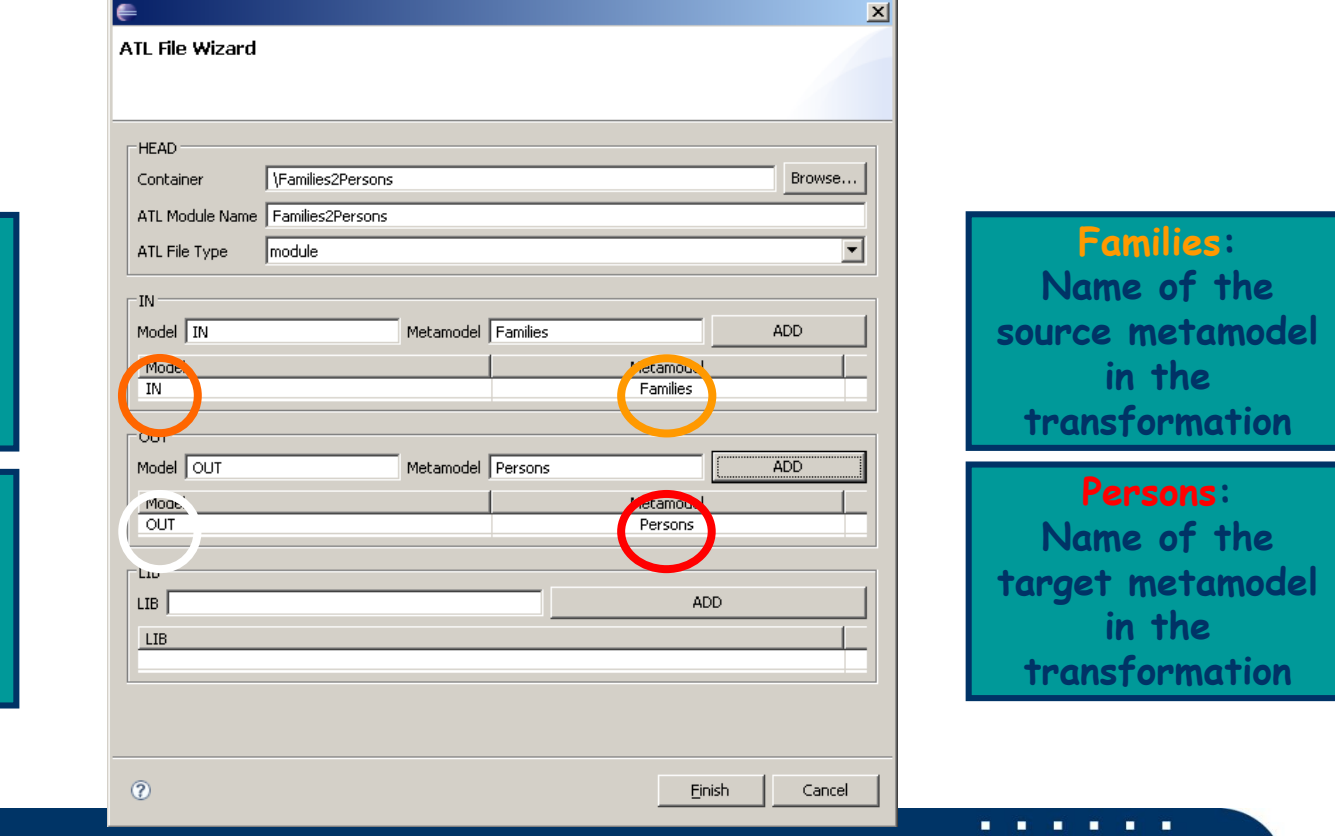

**Telecom and Informatics - <sup>63</sup> -**

**IN: Name of the source model in the transformation**

**OUT: Name of the target model in the transformation**

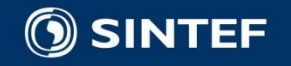

### **Families to Persons: header section**

**The header section names the transformation module and** names the variables corresponding to the source and target models ("IN" and "OUT") together with their metamodels ("Persons" and "Families") acting as types. The header section of "Families2Persons" is:

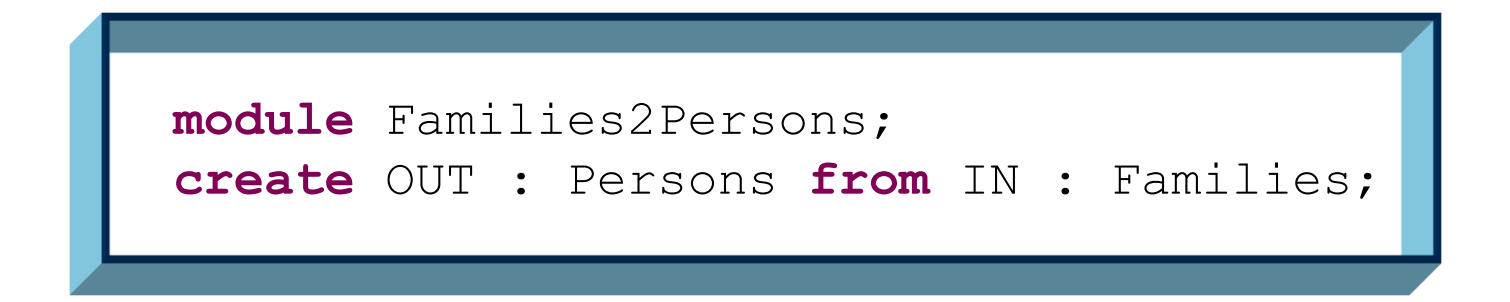

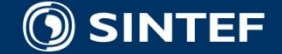

**Telecom and Informatics 1 1 1 1 1 1 64** 

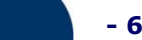

# **Families to Persons: helper**

## **"isFemale()"**

- A helper is an auxiliary function that computes a result needed in a rule.
- The following helper "isFemale()" computes the gender of the current member:

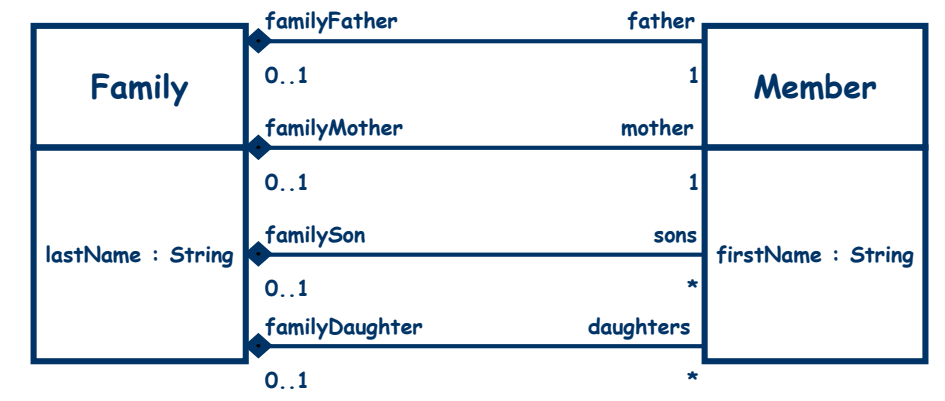

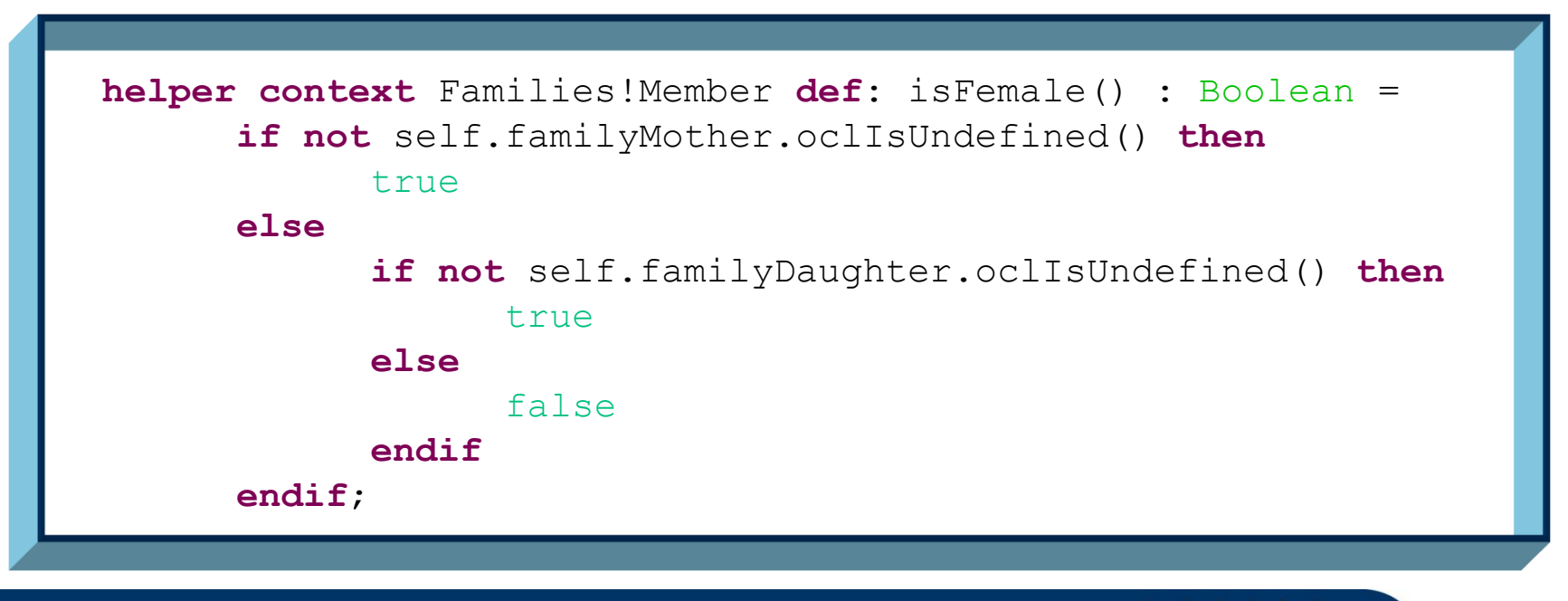

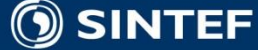

### **Families to Persons: helper "familyName"**

 The family name is not directly contained in class "Member". The following helper returns the family name by navigating the relation between "Family" and "Member":

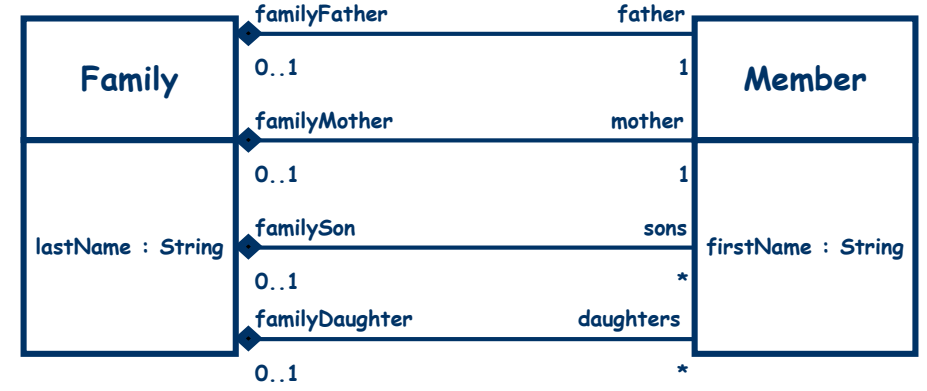

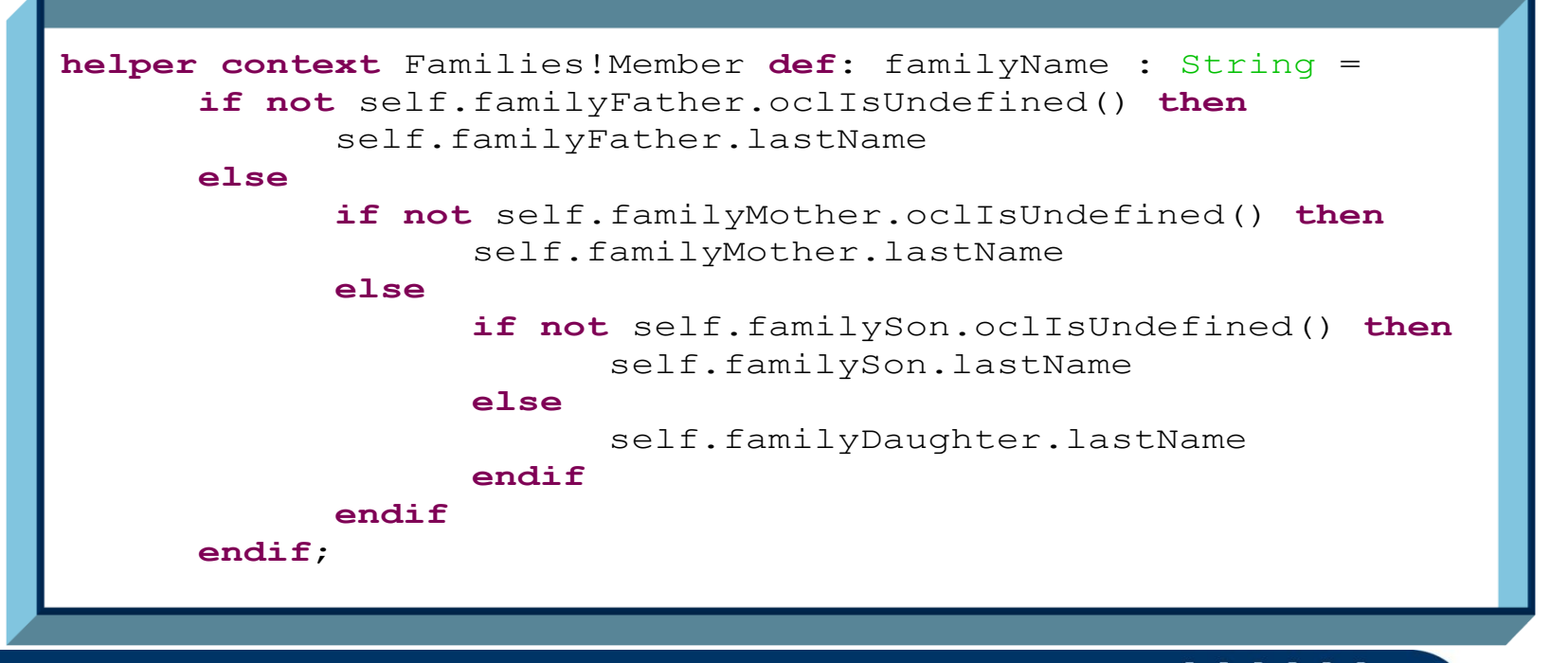

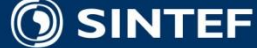

### **Families to Persons: writing the rules**

- After the helpers we now write the rules:
	- Member to Male

```
rule Member2Male {
      from s : Families!Member (not s.isFemale()) to t : Persons!Male ( fullName <- s.firstName + ' ' + s.familyName )
}
```
■ Member to Female

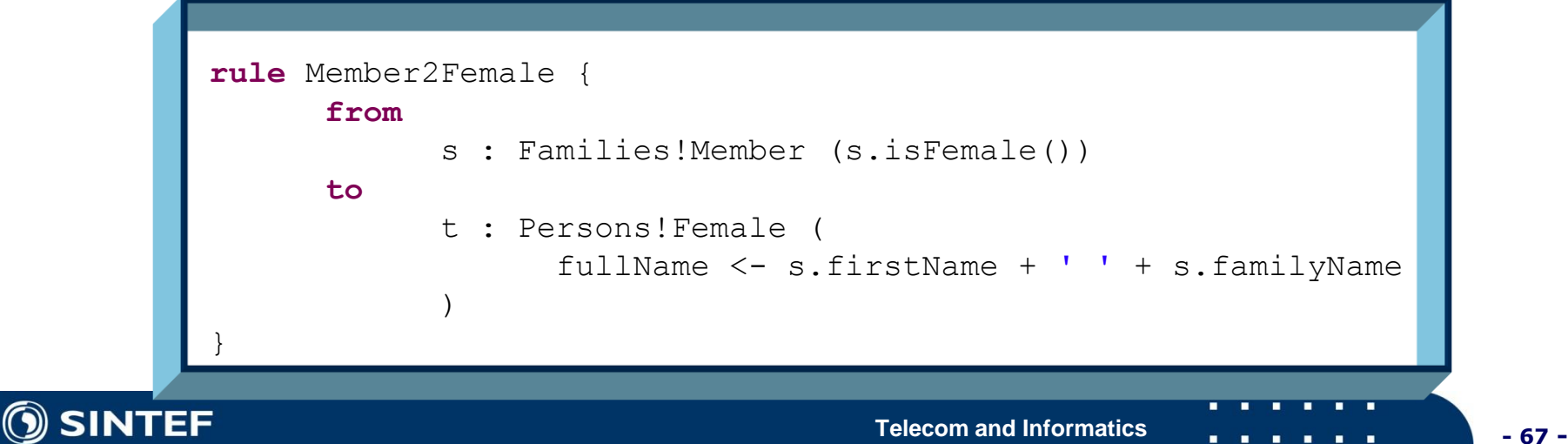

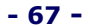

### **Summary of the Transformation 1.** For each instance of the

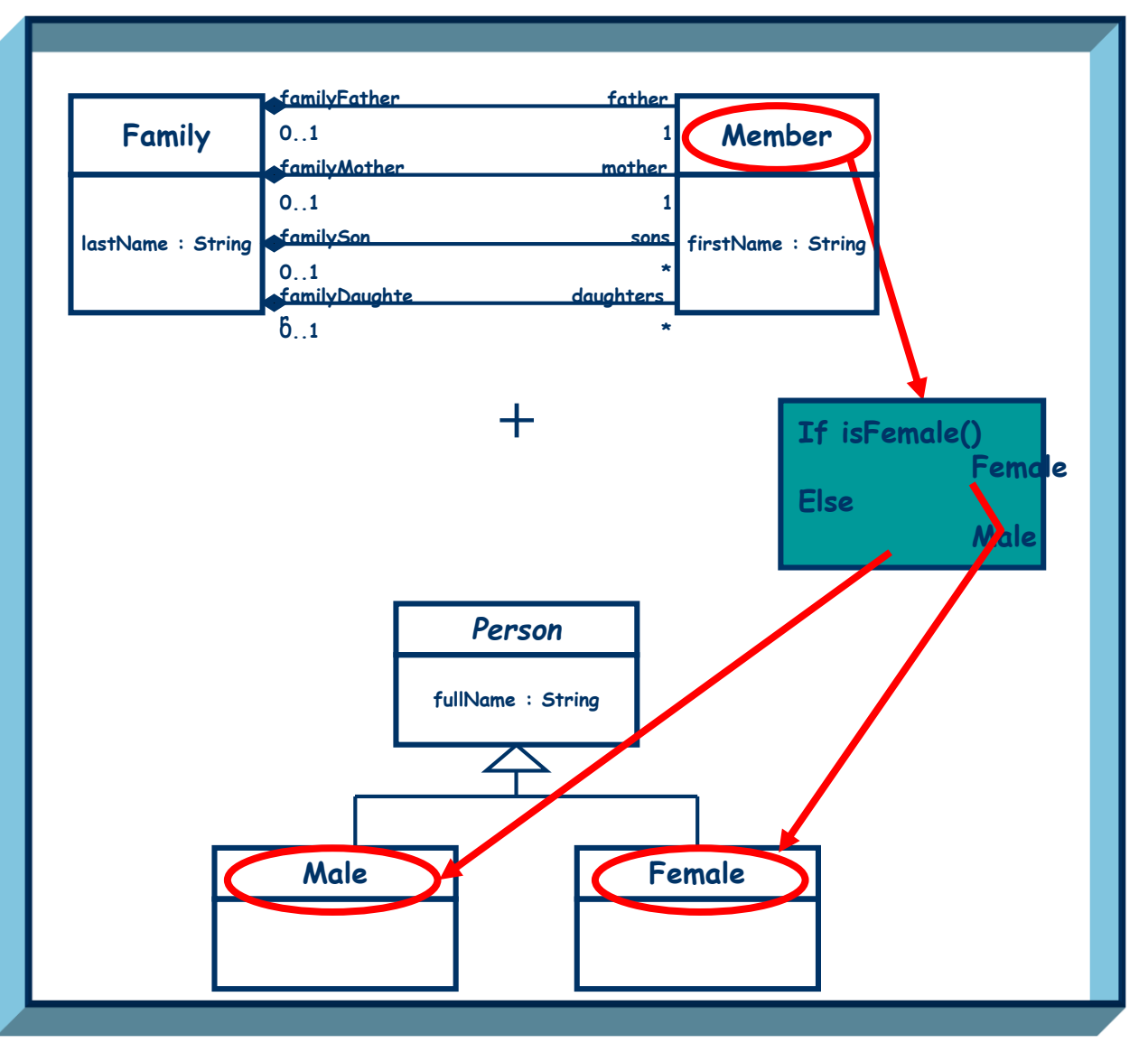

- **class "Member" in the IN model, create an instance in the OUT model.**
- **2. If the original "Member" instance is a "mother" or one of the "daughters" of a given "Family", then we create an instance of the "Female" class in the OUT model.**
- **3. If the original "Member" instance is a "father" or one of the "sons" of a given "Family", then we create an instance of the "Male" class in the OUT model.**
- **4. In both cases, the "fullname" of the created instance is the concatenation of the Member "firstName" and of the Family "lastName", separated by a blank.**

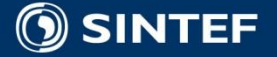

### Families to Persons Architecture Eclipse Modeling Framework (EMF)

**1. Once the ATL transformation "Families2Persons" is created, we can execute it to build the OUT model.**

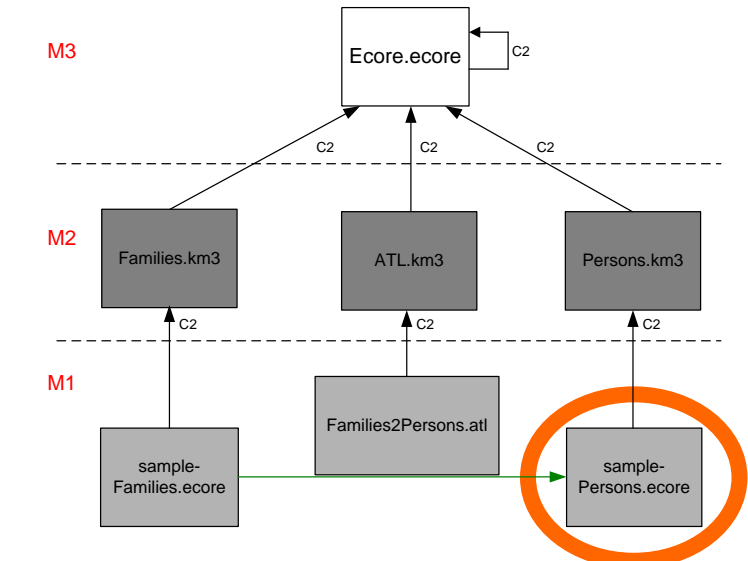

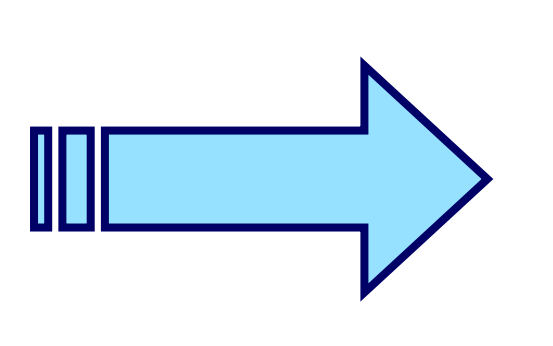

```
<?xml version="1.0" encoding="ISO-8859-1"?><br>
<xmi:XMI xmi:version="2.0"<br>
xmlns:xmi="http://www.omg.org/XMI"<br>
xmlns="Persons"><br>
<Male fullName="Dylan Sailor"/><br>
<Male fullName="Peter Sailor"/><br>
<Male fullName="Brandon March
```
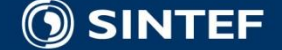

## **ATL Launch Configuration - 1**

#### $\bigoplus$  Debug

#### Create, manage, and run configurations

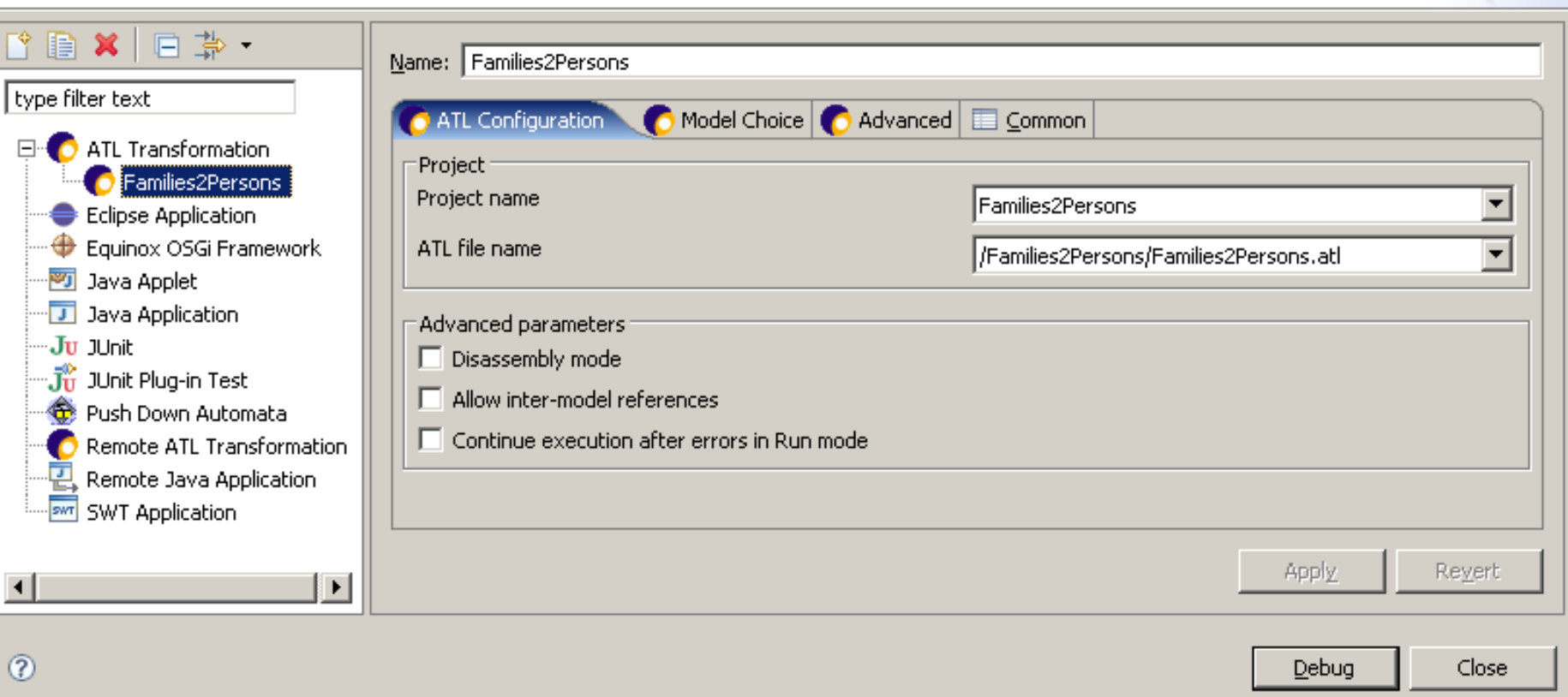

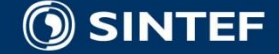

 $\vert x \vert$ 

### **ATL Launch Configuration - 2**

#### **module** Families2Persons;

**create** OUT : Persons **from** IN : Families;

#### $\equiv$  Debua

#### Create, manage, and run configurations

Warning, none model (or metamodel) is registered

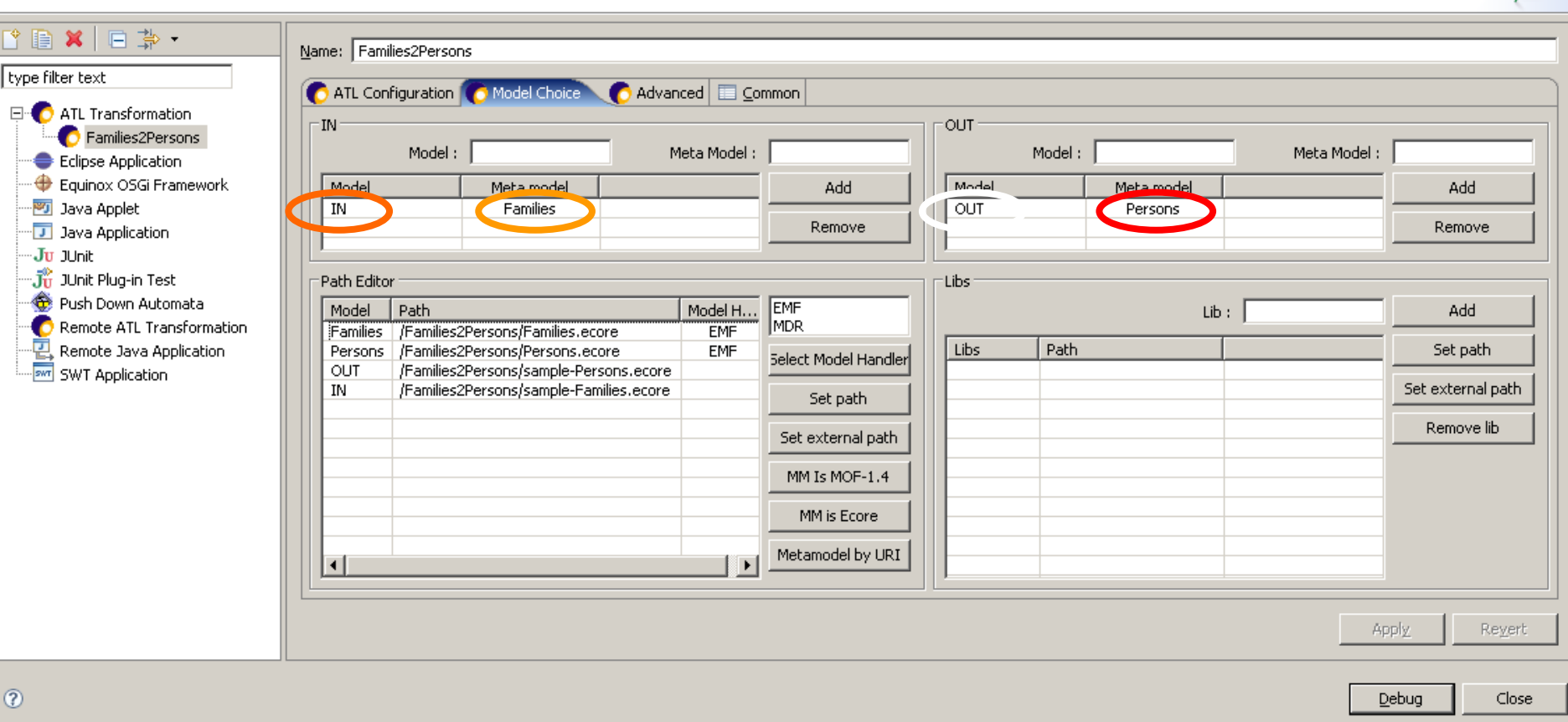

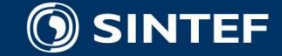

 $\mathbf{x}$ 

### **Summary**

- We have presented here a "hello world" level basic ATL transformation.
- **This is not a recommendation on how to program in ATL,** just an initial example.
- Several questions have not been answered
	- Like how to transform a text into an XMI-encoded model.
	- Or how to transform the XMI-encoded result into text.
- **For any further questions, see the documentation** mentioned in the resource page (FAQ, Manual, Examples, etc.).

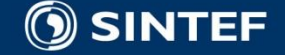
# **ATL Resource page**

#### **ATL Home page**

- http://www.eclipse.org/m2m/atl/
- **ATL Documentation page** 
	- http://www.eclipse.org/m2m/atl/doc/
- **ATL Newsgroup** 
	- news://news.eclipse.org/eclipse.modeling.m2m
- **ATL Wiki** 
	- http://wiki.eclipse.org/index.php/ATL

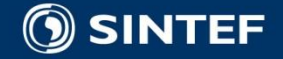

## **Working on the example**

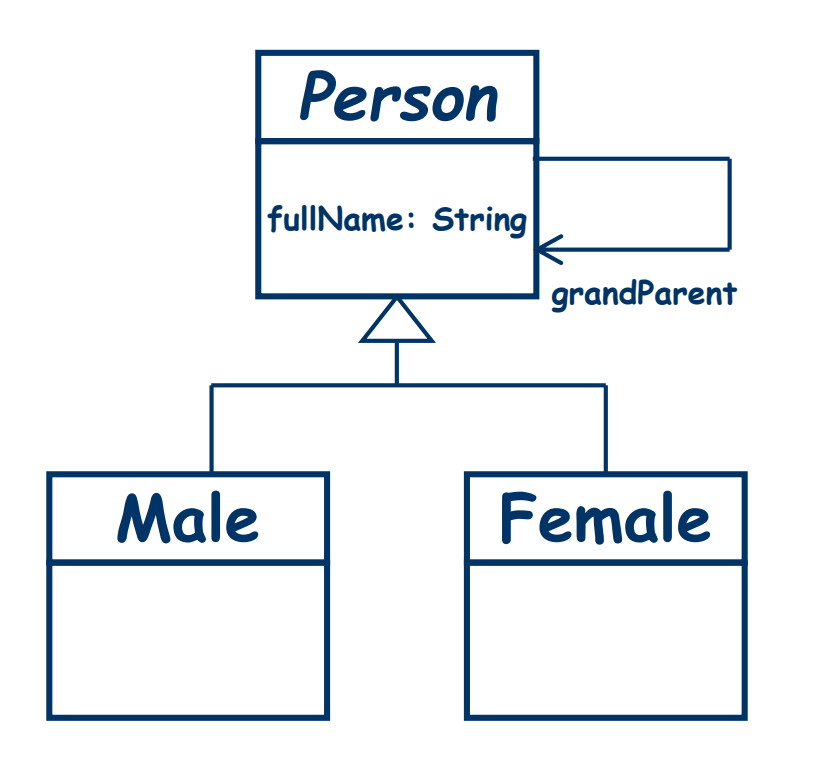

- There are a lot of exercise questions that could be based on this simple example.
- **For example, modify the target** metamodel as shown and compute the "grandParent" for any Person.

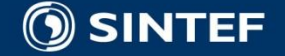

#### **Acceleo https://en.wikipedia.org/wiki/Acceleo**

#### HOME / PROJECTS / ACCELEO

#### **About this project**

- » Wiki
- > Newsgroup
- > Project Plan
- » Bugs
- > File a Bug

#### **Developers**

- » Git
- > Gerrit
- > Mailing List

#### **Related Projects**

- $\triangleright$  FMF
- » Sirius

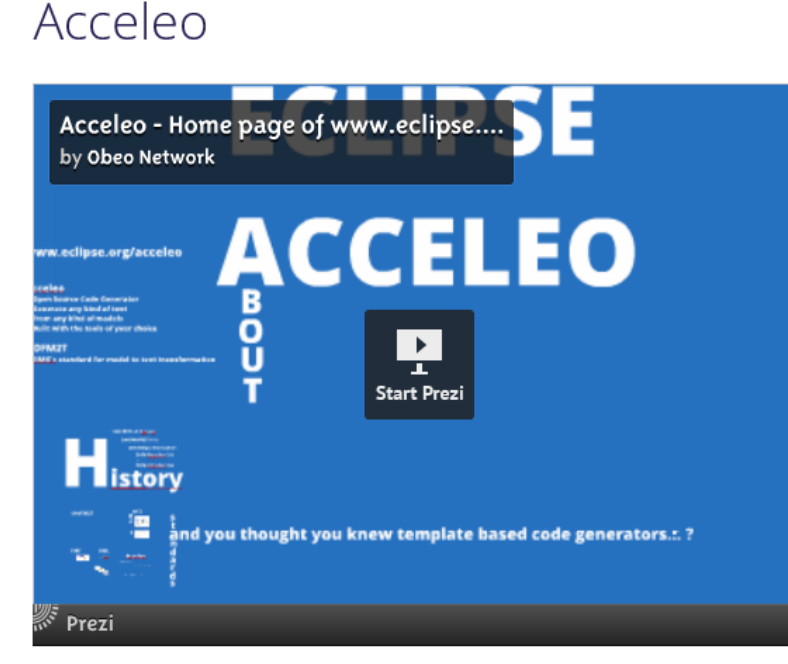

#### About Acceleo

Acceleo is a pragmatic implementation of the Object Management Group (OMG) MOF Model to Text Language (MTL) standard. You do not need to be an expert to start using the plug-ins and create your first code generator : using the provided example projects and the powerful completion feature of the Acceleo editor, it is very easy to get started and understand the basic principles.

Acceleo is the result of several man-years of R&D started in the French company Obeo. Junction between the OMG MTL standard, its team's experience with industrial code generation and the latest research advances into the M2T field, it offers outstanding advantages : High ability to customize, Interoperability, Easy kick off, and much more!

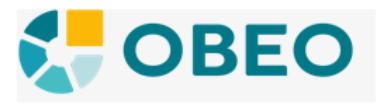

#### **ACCELEO FOR MARS IS NOW AVAILABLE**

#### · Download Acceleo

The Eclipse Mars Modeling Package is the perfect package for modeling developers. Download it and install Acceleo and Sirius and you are ready to go to build a complete modeling workbench.

#### Tweets by @acceleo

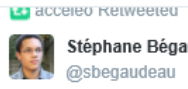

Stéphane Bégaudeau

UML to Java Generator - The version 2.0 of the UML to Java Generator is finally here! tmblr.co/ZnKN\_xiVy45Q #acceleo #eclipse

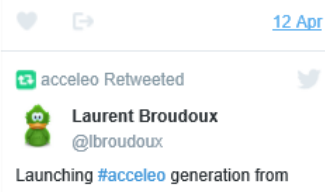

Maven: Ibroudoux.wordpress.com/2012/07/24/la  $\mathbf{u}$ ...

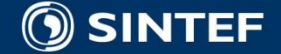

# **UML OCL Object Constraint Language**

**The Object Constraint Language**  $\blacksquare$  ISBN 0-201-37940-6

■ OCL home page

■ www.klasse.nl/ocl/index.htm

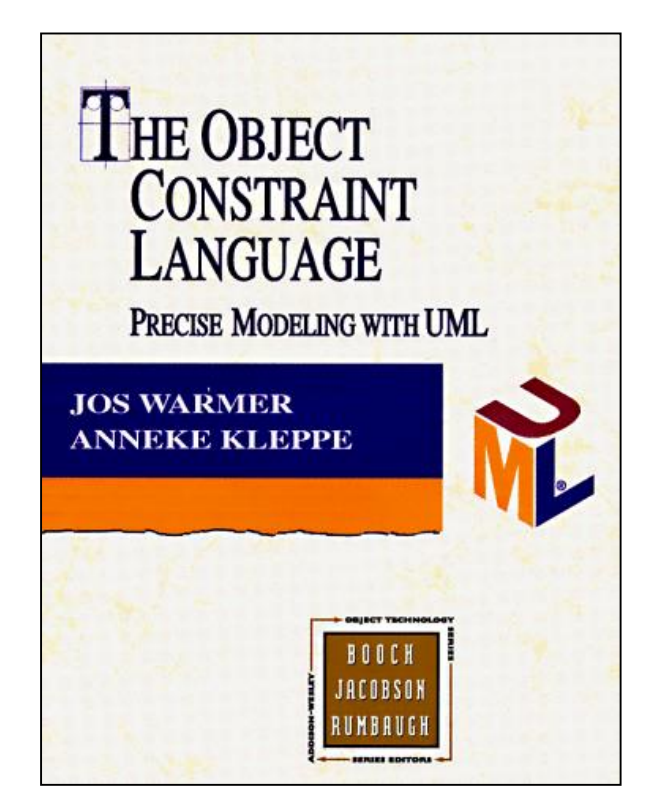

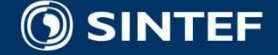

#### **Model examples**

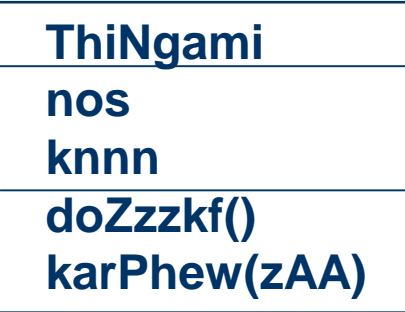

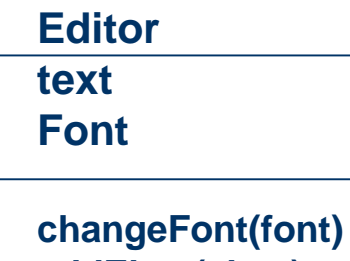

**NuclearReactorCore**

**add(ControlRod, int) ControlRod remove(int)**

**addElem(elem) spellCheck()**

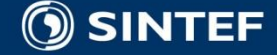

## **Precise modeling – Details in models**

- **Avoid misunderstanding**
- **Completeness**
- Baseline for code generation
- **Model analysis** 
	- Consistence among models
	- Relationships and mappings between models
	- Analysis of models

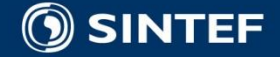

# **Simplify with OCL**

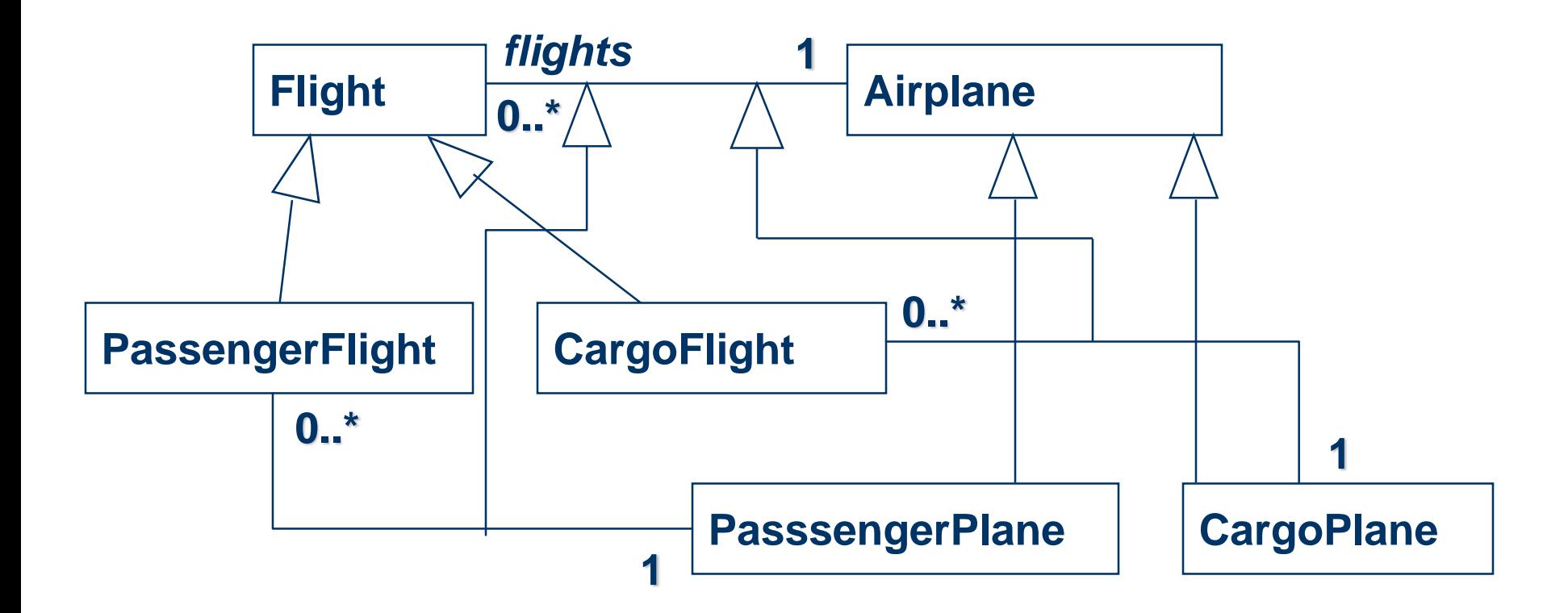

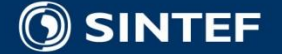

## **Diagram with invariants**

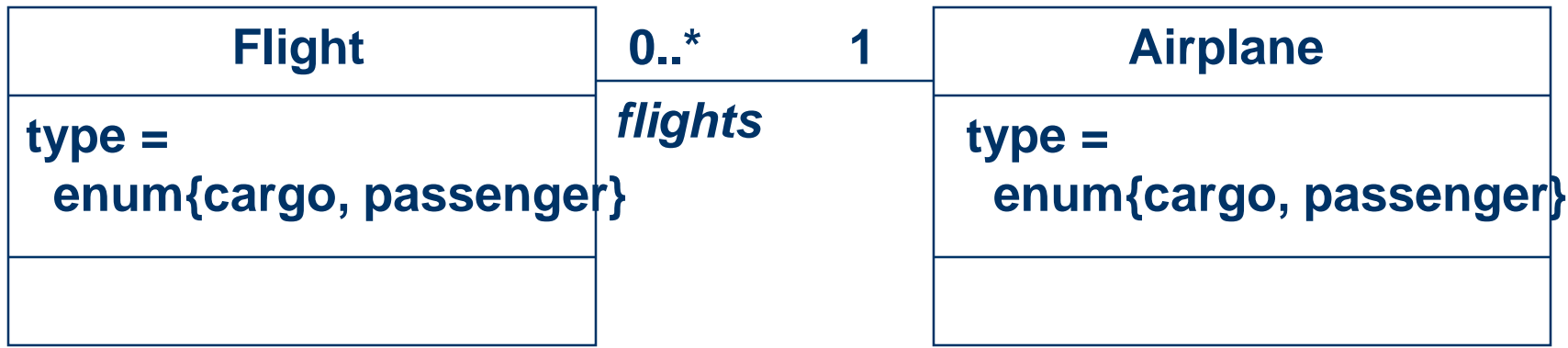

**context Flight inv: type = #cargo implies airplane.type = #cargo inv: type = #passenger implies airplane.type = #passenger**

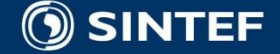

## **Definition of constraint**

■ "A constraint is a restriction on one or more values of (part of) an object-oriented model or system."

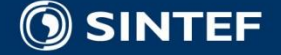

## **Example model**

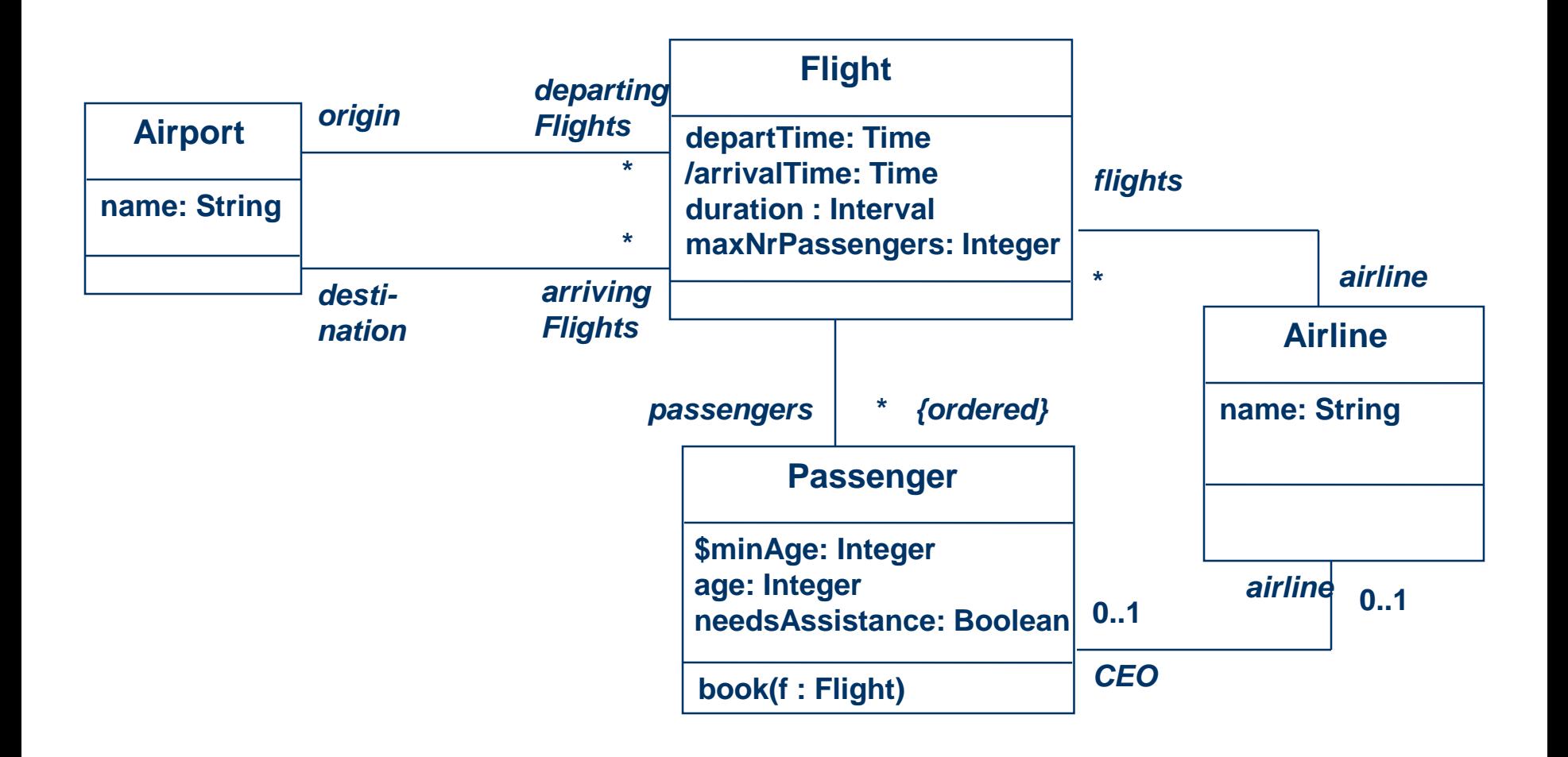

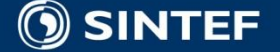

#### **Constraint context and self**

- Every OCL expression is bound to a specific context.
- $\blacksquare$  The context may be denoted within the expression using the keyword 'self'.

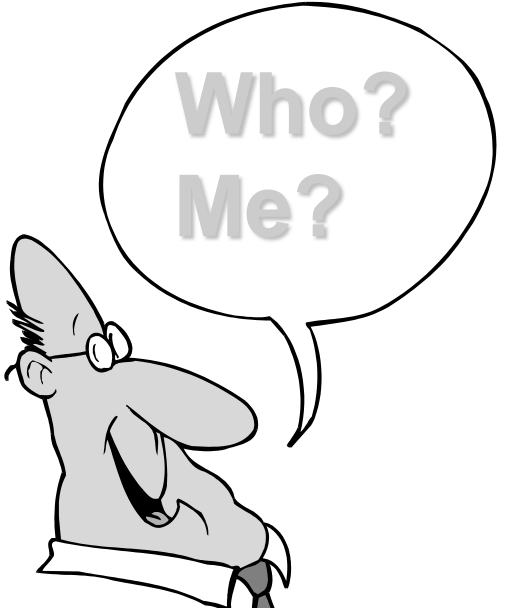

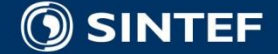

### **Notation**

■ Constraints may be denoted within the UML model or in a separate document.

■ the expression:

context Flight inv: self.duration < 4

 $\blacksquare$  is identical to:

context Flight inv: duration < 4

 $\blacksquare$  is identical to:

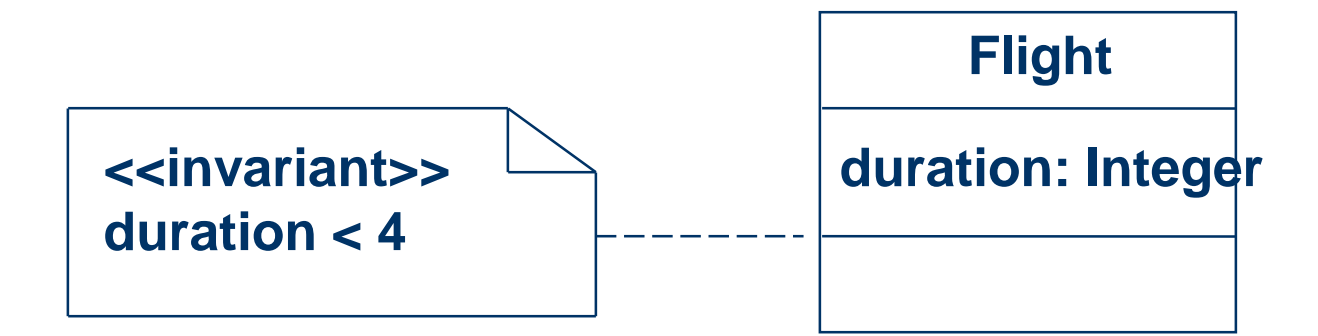

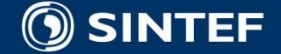

## **Elements of an OCL expression**

In an OCL expression these elements may be used:

- basic types: String, Boolean, Integer, Real.
- classifiers from the UML model and their features
	- attributes, and class attributes
	- **query operations, and class query operations**
- associations from the UML model

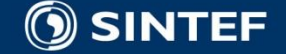

# **OCL types**

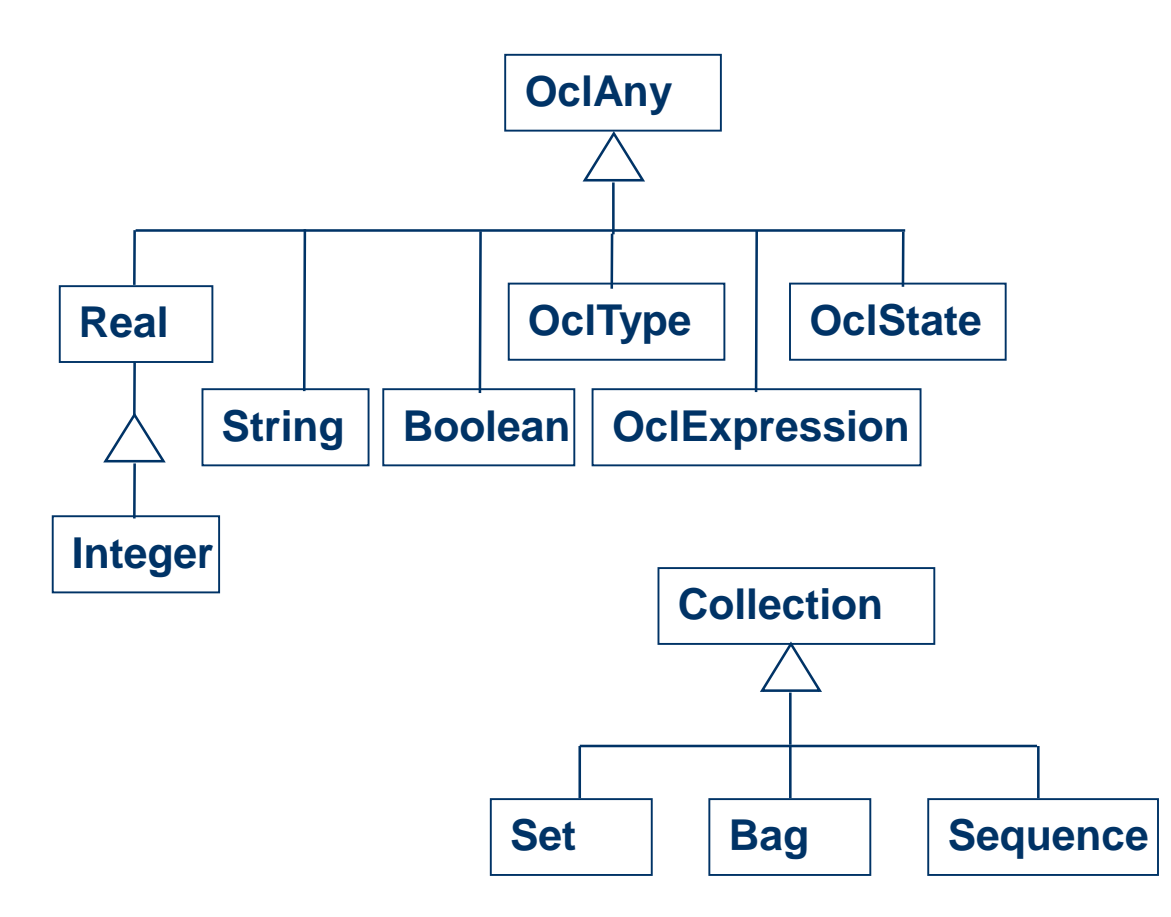

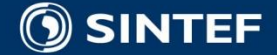

л

## **Example: OCL basic types**

**context Airline inv: name.toLower = 'klm'**

**context Passenger inv: age >= ((9.6 - 3.5)\* 3.1).abs implies mature = true**

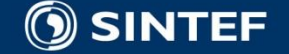

#### **Model classes and attributes**

#### ■ "Normal" attributes context Flight inv: self.maxNrPassengers <= 1000

■ Class attributes context Passenger inv: age >= Passenger.minAge

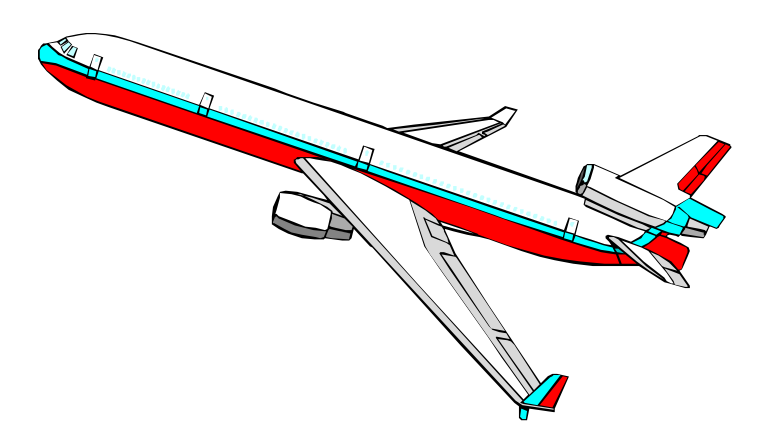

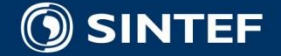

## **Example: query operations**

context Flight inv:

self.departTime.difference(self.arrivalTime)

.equals(self.duration)

#### **Time**

**difference(t:Time):Interval before(t: Time): Boolean plus(d : Interval) : Time \$midnight: Time month : String day : Integer year : Integer hour : Integer minute : Integer**

#### **Interval**

**nrOfDays : Integer nrOfHours : Integer nrOfMinutes : Integer**

**equals(i:Interval):Boolean \$Interval(d, h, m : Integer) : Interval**

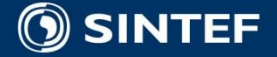

## **Example: navigations**

#### **Navigations**

context Flight inv: origin <> destination inv: origin.name = 'Amsterdam'

context Flight inv: airline.name = 'KLM'

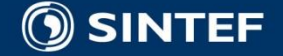

## **Basic "Navigation" expressions**

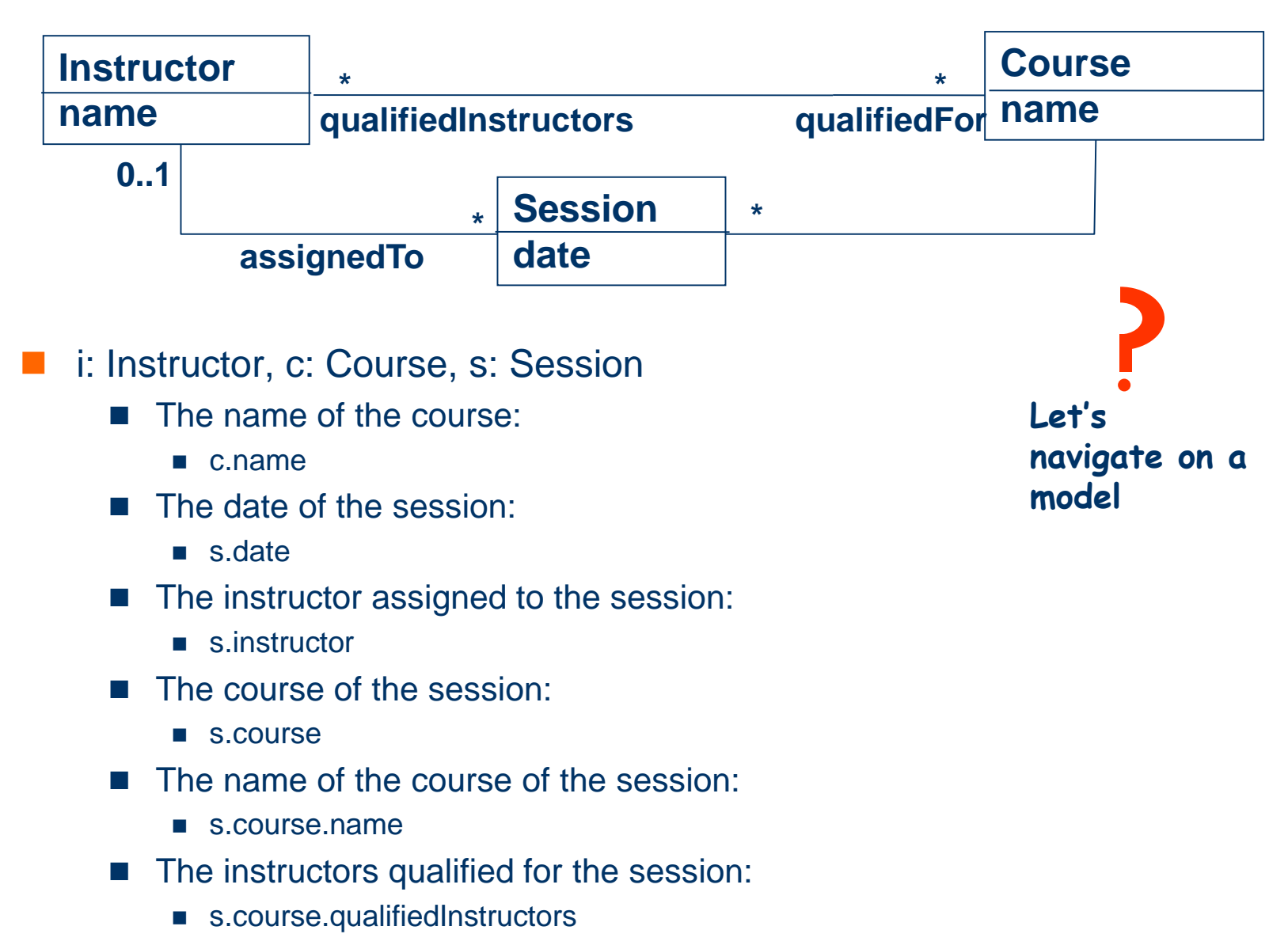

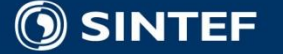

### **Navigation Example**

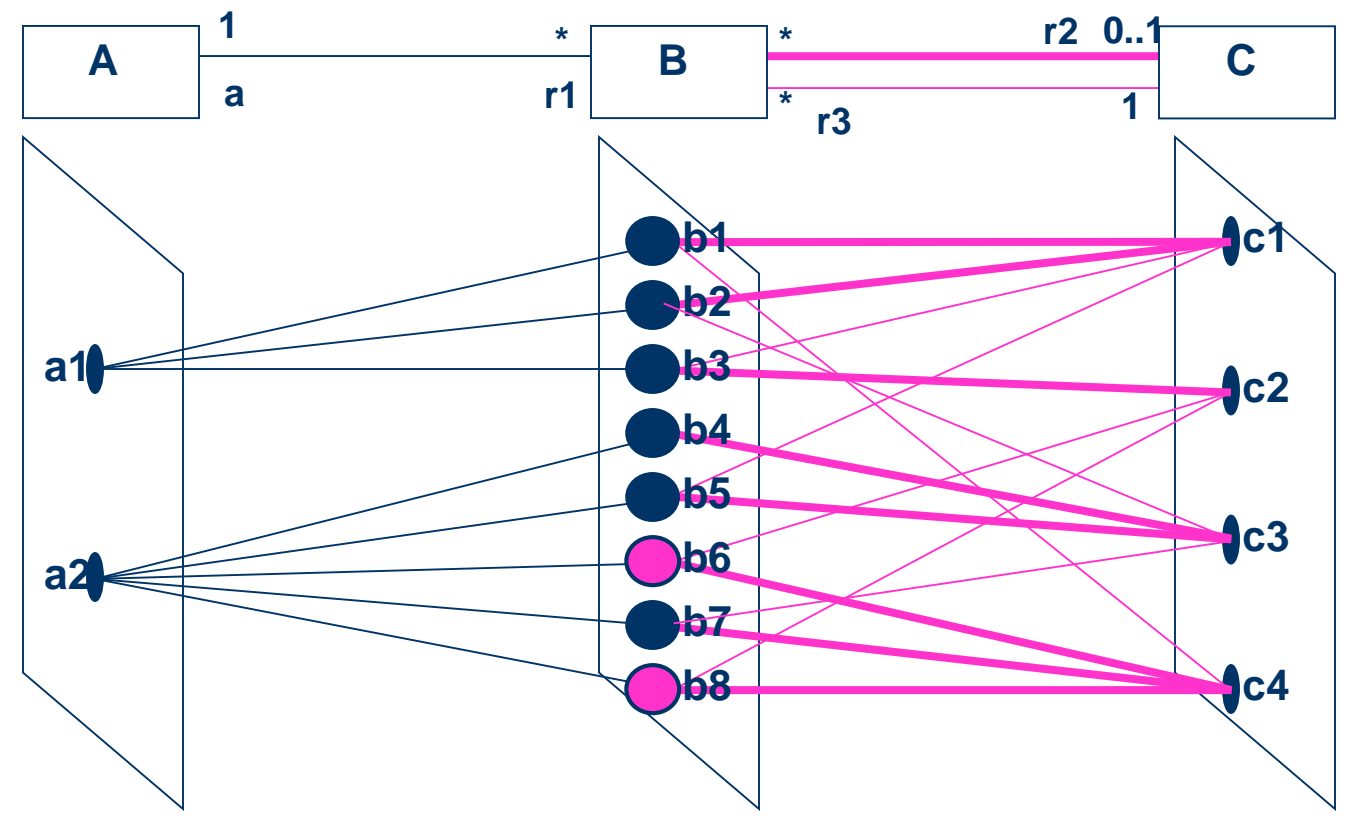

- What does **a1.r1.r2.r3** yield?
- Assuming the B's have a boolean attribute "*black*"; black=false for b6, b8 what expression refers from **a2** to the set { **b1** }

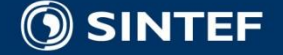

### **Association classes**

```
context Person inv:
if employer.name = 'Klasse Objecten' then
  job.type = #trainer
else
  job.type = #programmer
endif
```
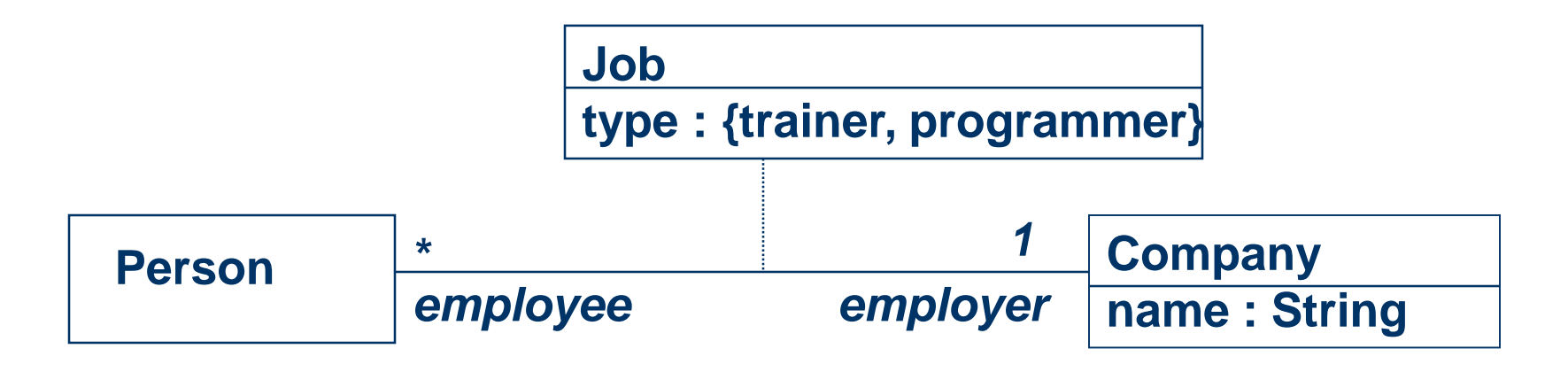

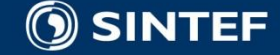

## **Three subtypes to Collection**

#### ■ Set:

- arrivingFlights(from the context Airport)
- Bag:
	- arrivingFlights.duration (from the context Airport)
- Sequence:
	- passengers (from the context Flight)

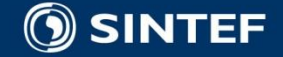

### **Collection operations**

■ OCL has a great number of predefined operations on the collections types.

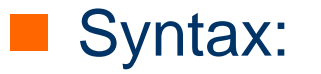

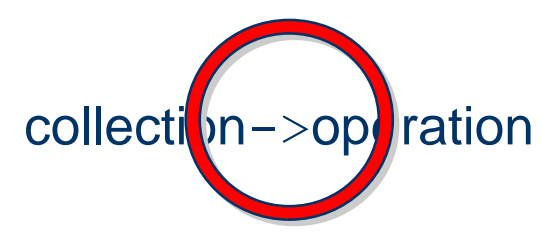

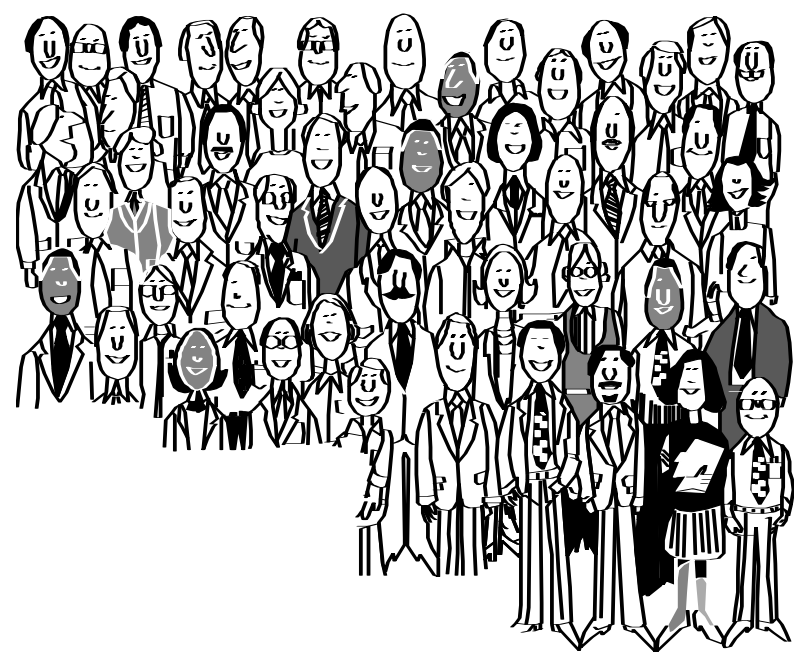

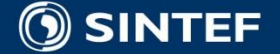

## **The collect operation**

#### Syntax:

collection->collect(elem : T | expr) collection->collect(elem | expr) collection->collect(expr)

#### Shorthand:

collection.expr

 The *collect* operation results in the collection of the values resulting evaluating *expr* for all elements in the *collection*

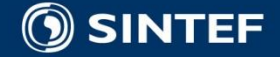

## **The select operation**

#### Syntax:

collection->select(elem : T | expression) collection->select(elem | expression) collection->select(expression)

 The *select* operation results in the subset of all elements for which *expression* is true

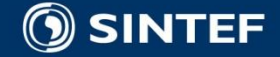

# **The forAll operation**

#### Syntax:

collection->forAll(elem : T | expr) collection->forAll(elem | expr) collection->forAll(expr)

The *forAll* operation results in true if *expr* is true for all elements of the collection

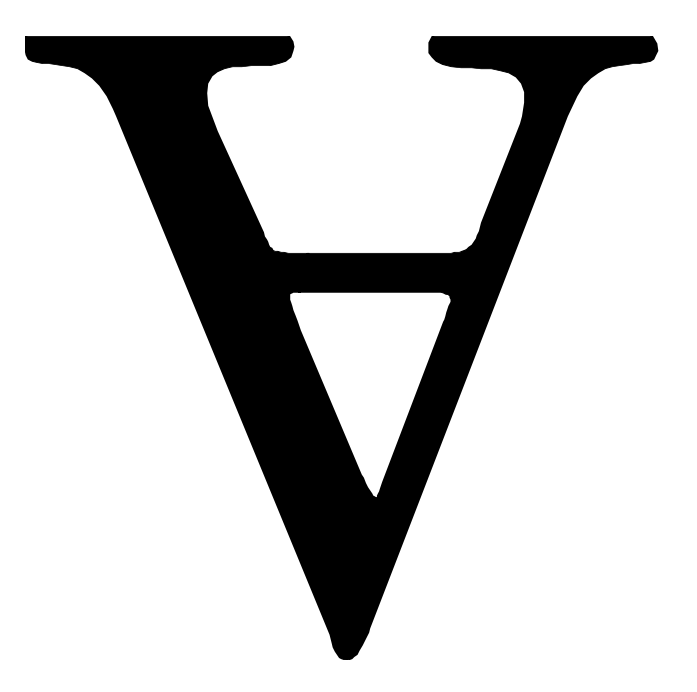

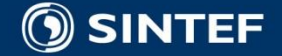

## **The exists operation**

#### Syntax:

collection->exists(elem : T | expr) collection->exists(elem | expr) collection->exists(expr)

 The *exists* operation results in true if there is at least one element in the collection for which the expression *expr*  is true.

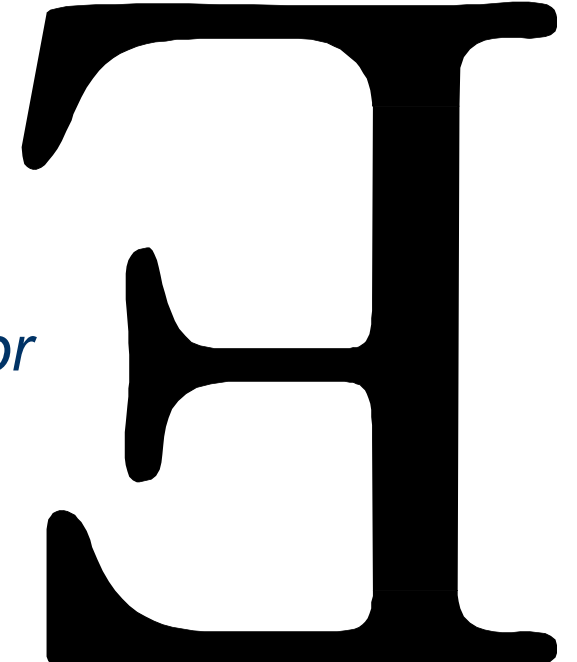

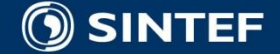

### **Example: exists operation**

context Airport inv: self.departingFlights -> exists(departTime.hour < 6)

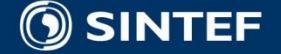

#### **Other collection operations**

- *isEmpty*: true if collection has no elements
- *notEmpty*: true if collection has at least one element
- *size*: number of elements in collection
- *count(elem)*: number of occurences of elem in collection
- *includes(elem)*: true if elem is in collection
- *excludes(elem)*: true if elem is not in collection
- *includesAll(coll)*: true if all elements of coll are in collection

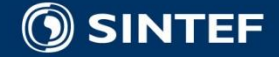

#### **Iterate example**

#### **Example iterate:**

- **context Airline inv:**
- **flights->select(maxNrPassengers > 150)->notEmpty**

#### $\blacksquare$  Is identical to:

**context Airline inv: flights->iterate(f : Flight; answer : Set(Flight) = Set{ } | if f.maxNrPassengers > 150 then answer->including(f) else answer endif )->notEmpty**

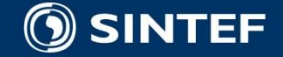

#### **OCL — Navigation Details**

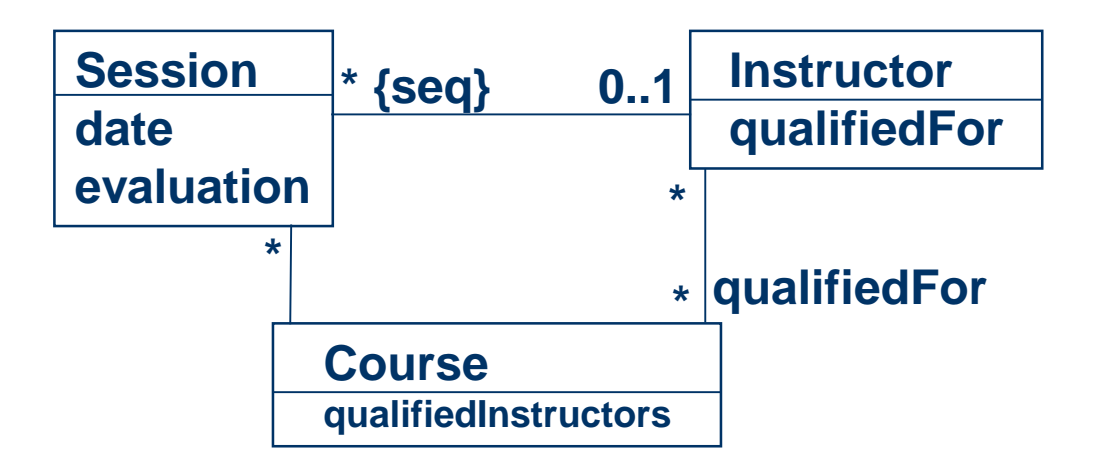

- An association end with cardinality maximum > 1 yields a set or sequence
	- anInstructor. Session yields a sequence
	- anInstructor.qualifiedFor yields a set
- An association end with cardinality maximum of 1 yields an object or a set (with zero or one elements)
	- aSession.Instructor yields an object
	- aSession.Instructor->isEmpty yields a Boolean

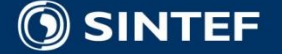

#### **Collections use**

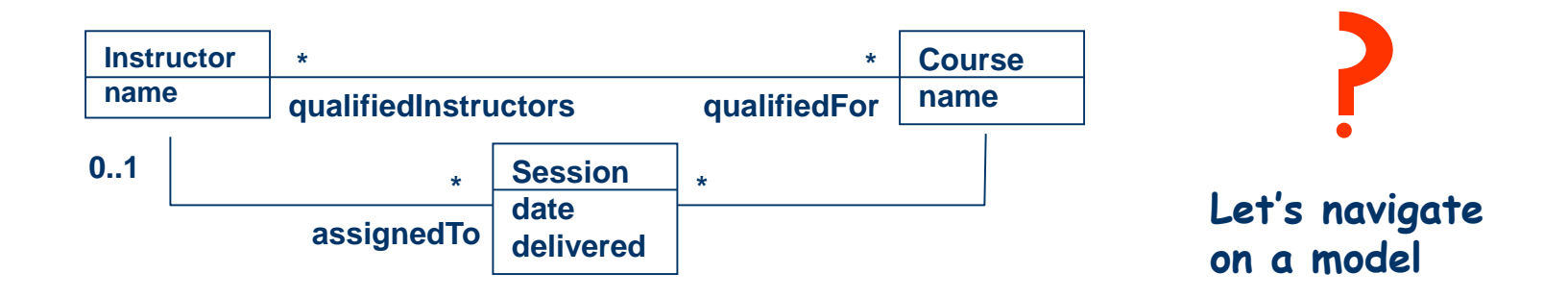

#### i: Instructor

- The courses an instructor is qualified to teach
	- Course.allInstances ->**select** ( c | c.qualifiedInstructors ->**includes** ( i ))
- Sessions delivered by an instructor who is no longer qualified to teach it
	- Session.allInstances ->**select** ( s | s.delivered **and** s.course.qualifiedInstructors ->**excludes** ( s.instructor ) )
- The last can be simplified significantly with "convenience" attributes
	- Session.allInstances **->select** ( s | s.teacherNotQualified )

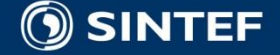

## **Another Invariant Formalized**

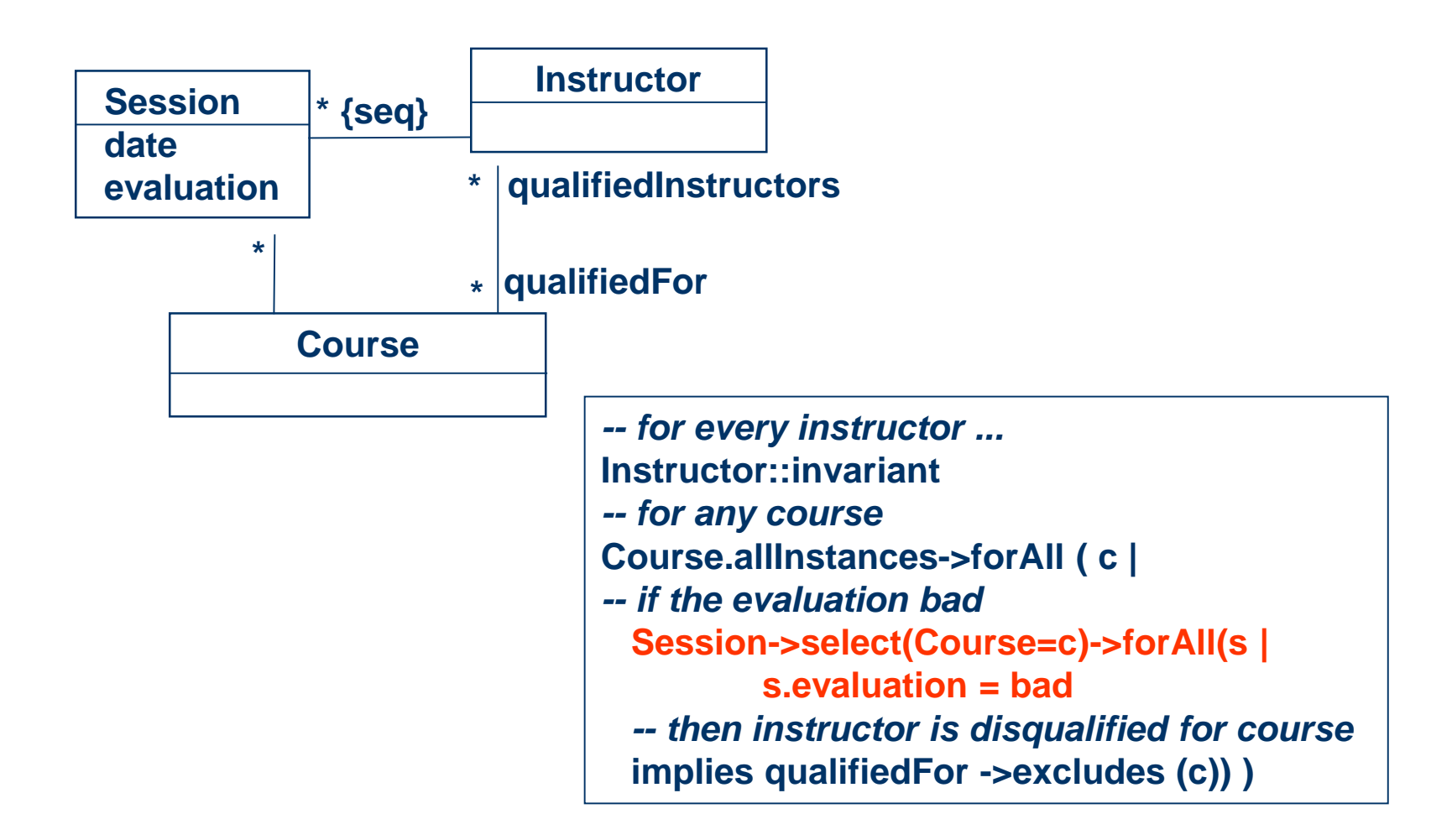

Always combine formal and narrative descriptions

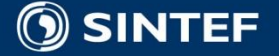

#### **Same Invariant on Course**

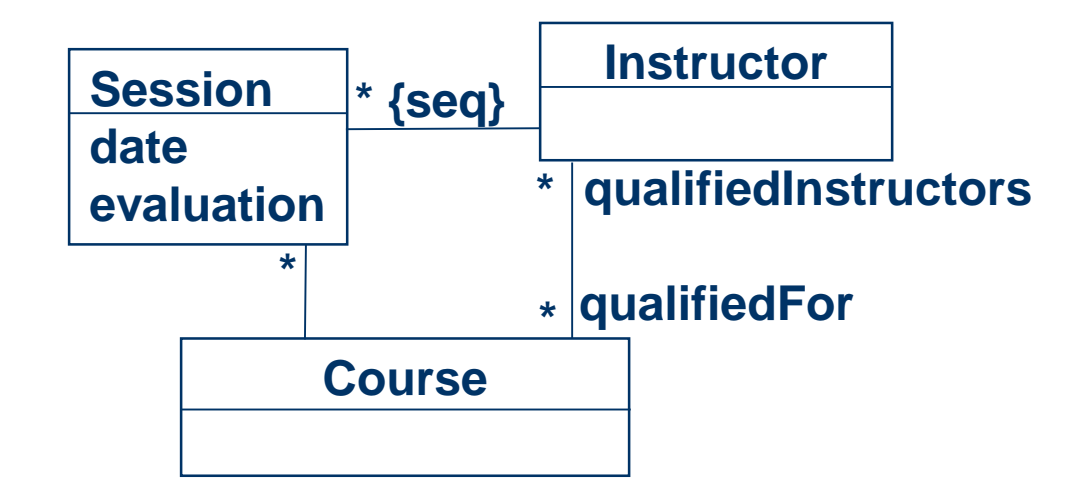

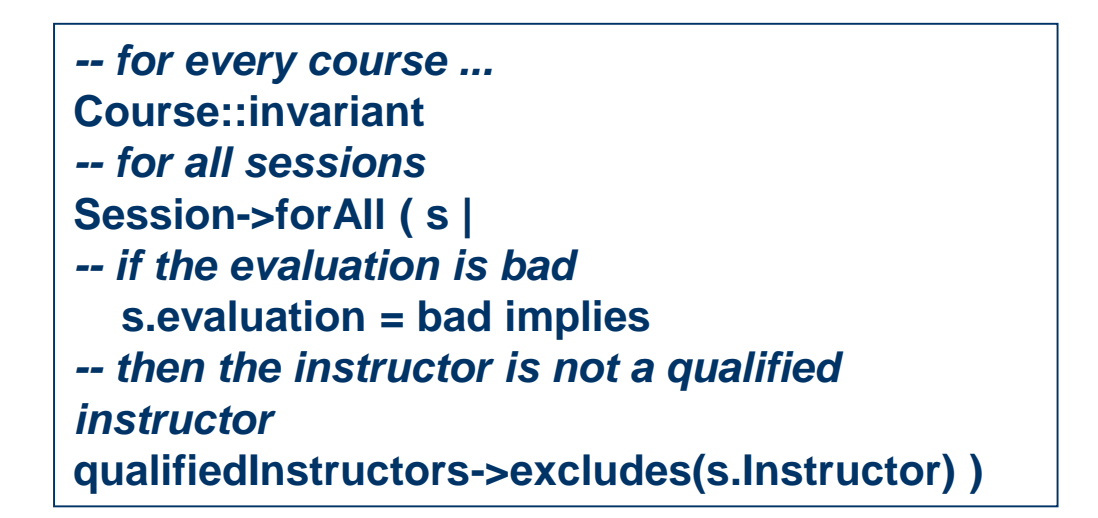

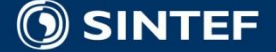

## **Operation Specification**

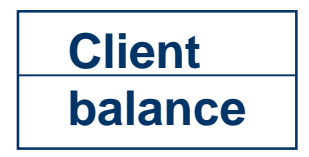

**SeminarSystem pay(client:Client, amount: Money)**

**operation** SeminarSystem::pay (**in** client:Client, **out** amount: Money)

- *-- When you pay off an invoice*
	- **pre** *-- Provided the payment amount is not negative and does not*

*-- exceed amount owed*

client .balance >= amount **and** amount>=0

**post** *-- The balance is reduced by the amount of the payment* client.balance@**pre** = client.balance + amount

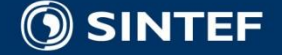

#### **let, new: Convenient Names, New Objects**

```
Any specification can introduce local names using let … in ...
         operation SeminarSystem::scheduleCourse
              (client: Client, date: Date, course: Course)
           let ( availableInstructors =
               instructors ->select (qualifiedFor(course) and availableOn(date)) )
            in ( -- the name "availableInstructors" can be used in pre or post
             pre availableInstructors ->notEmpty
             post -- some instructor from available instructors is assigned …
            )
Actions often result in the creation of a new object
         let (s = Session.new) in ( -- s is a new member of Session type
            s.client = client and s.date = date and s.course = course 
           and ….
         )
```
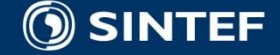
# **OCL — Misc.**

#### Special words

- @**pre** designates a value at the start of an operation total = total@**pre** + amount
- self designates the object itself **self**.total = **self**.total@**pre** + amount
- **F** result designates the returned object (if any) **result** = total
- Comments
	- -- Two hyphens start a comment that goes through the end of line

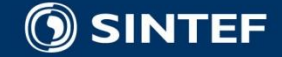

# **OCL Tools**

#### **Cybernetics** ■ ww.cybernetic.org **University of Dresden** ■ www-st.inf.tu-dresden.de/ocl/ **■ Boldsoft** ■ www.boldsoft.com **ICON** computing ■ www.iconcomp.com Royal Dutch Navy ■ Others … …

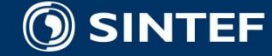

# **Conclusions and Tips**

■ OCL invariants allow you to **model more precisely** ■ stay implementation independent ■ OCL pre- and postconditions allow you to ■ specify contracts (design by contract) **Peropendial precisely specify interfaces of components** ■ OCL usage tips  $\blacksquare$  keep constraints simple ■ always combine natural language with OCL ■ use a tool to check your OCL

# **UML og OCL**

- Skriver OCL som tilleggsdokumentasjon til modeller
- Skriver OCL i Constraints
- (Verktøy)problem: hvordan bruke aktivt
	- **n**forfining
	- konsistens
	- kodegenerering

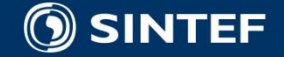

## **OclAny**

#### **x,y:OclAny; T is a OclType**

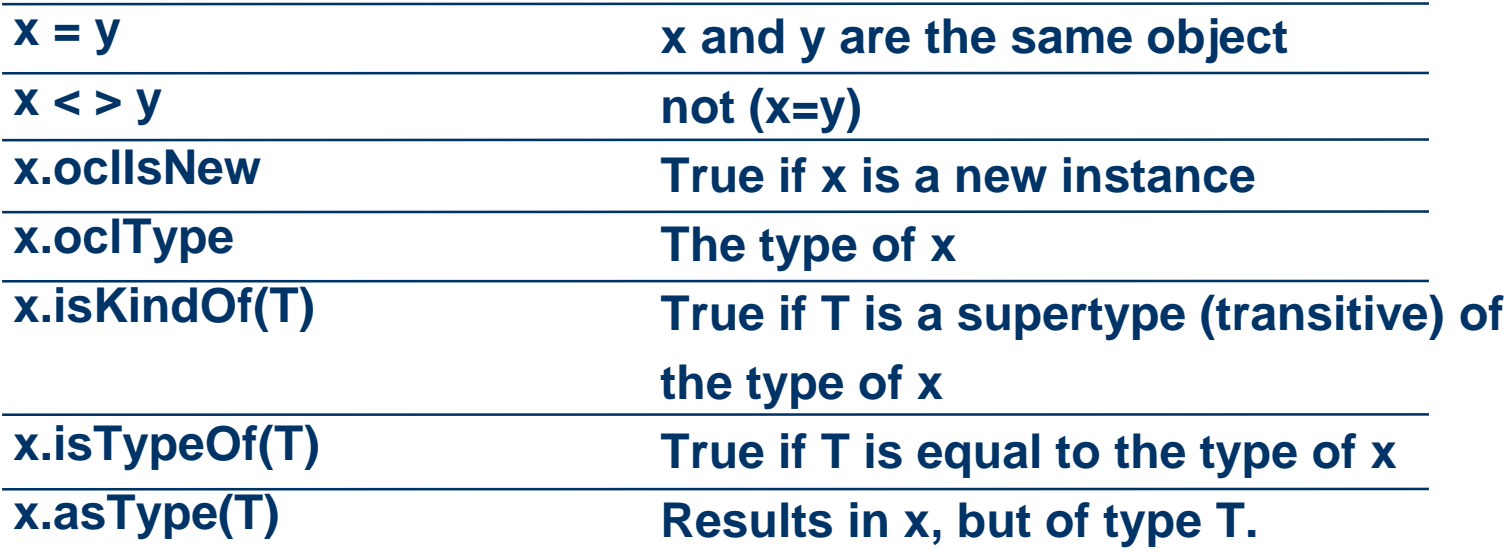

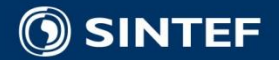

## **OclType and operators**

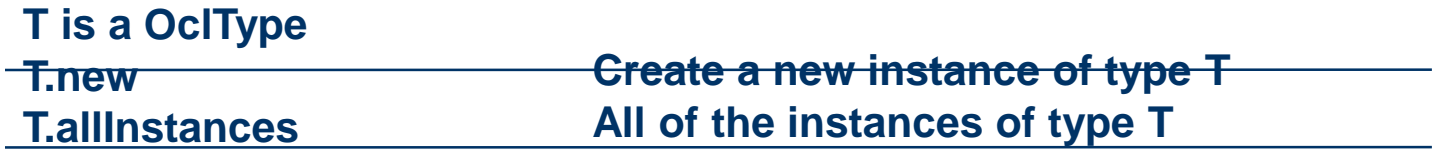

#### **Logical operators in Boolean expressions** ■ and, or, xor, not, implies

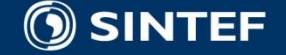

# **Collection (1)**

**c,c2 : Collection(T); x,e:T; P:T→ Boolean;** f, f2:  $T \rightarrow$  Object **c->size Number of elements c->sum Sum of elements (elements must support addition)**

**c->isEmpty c->size = 0**

**c->count(e) Number of times e is in c c->notEmpty not c->isEmpty**

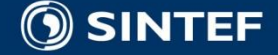

# **Collection (2)**

**c->includes(e) True if e is in c c->includesAll(c2) True if c2 in c c->excludes(e) True if e not in c**

**c->exludesAll(c2) True if none in c2 is in c c->exists(P) True if an e makes P true c->forAll(P) True if P true for all e in c c->isUnique(f) True if f evaluates to different value for all e in c c->sortedBy(f) Sequence sorted by f c->iterate(x;e=f;f2) Iterate x over c and apply f2, initialise e to f** 

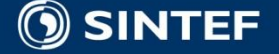

# **Collection subtypes (1)**

```
Applies to set and bag
set, bag: Collection; e,x:T; P: T->Boolean;
f, f2: TObject
```

```
set->union(set2)
set->union(bag)
set = set2
set->intersection(set2)
set->intersection(bag)
set – set2
set->including(e)
```
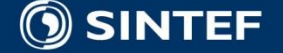

# **Collection subtypes (2)**

**set->excluding(e)**

**set->asSequence set->asBag**

**set->symmetricDifference(set2) The set of elements in set or set2, but not in both set->select(x|P) All elements for which P is valid set->select(P) Same as set->select(self|P) set->reject(x|P) Same as set->select(x|not P) set->reject(P) Same as set->select(self|not P) set->collect(x|f) The bag of elements which results from applying f to every member of set**

### **Sequence**

**seq->append(e) seq followed by e seq->prepend(e) e followed by seq seq->subSequence(lower, upper) Subsequence in range [lower, upper] seq->at(i) Element at position i seq->first seq->at(1) seq->last seq->at(seq->size)**

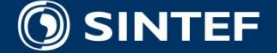